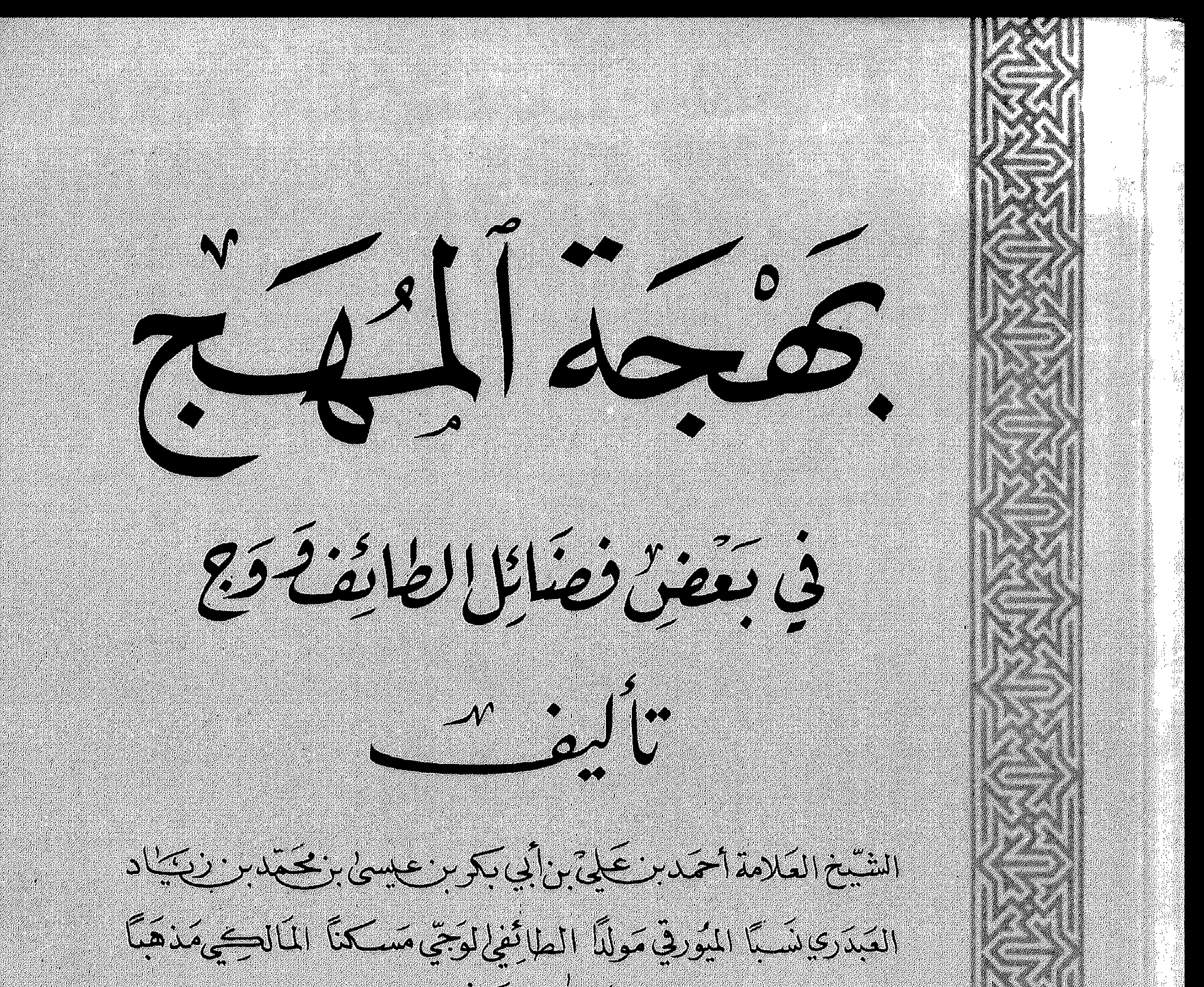

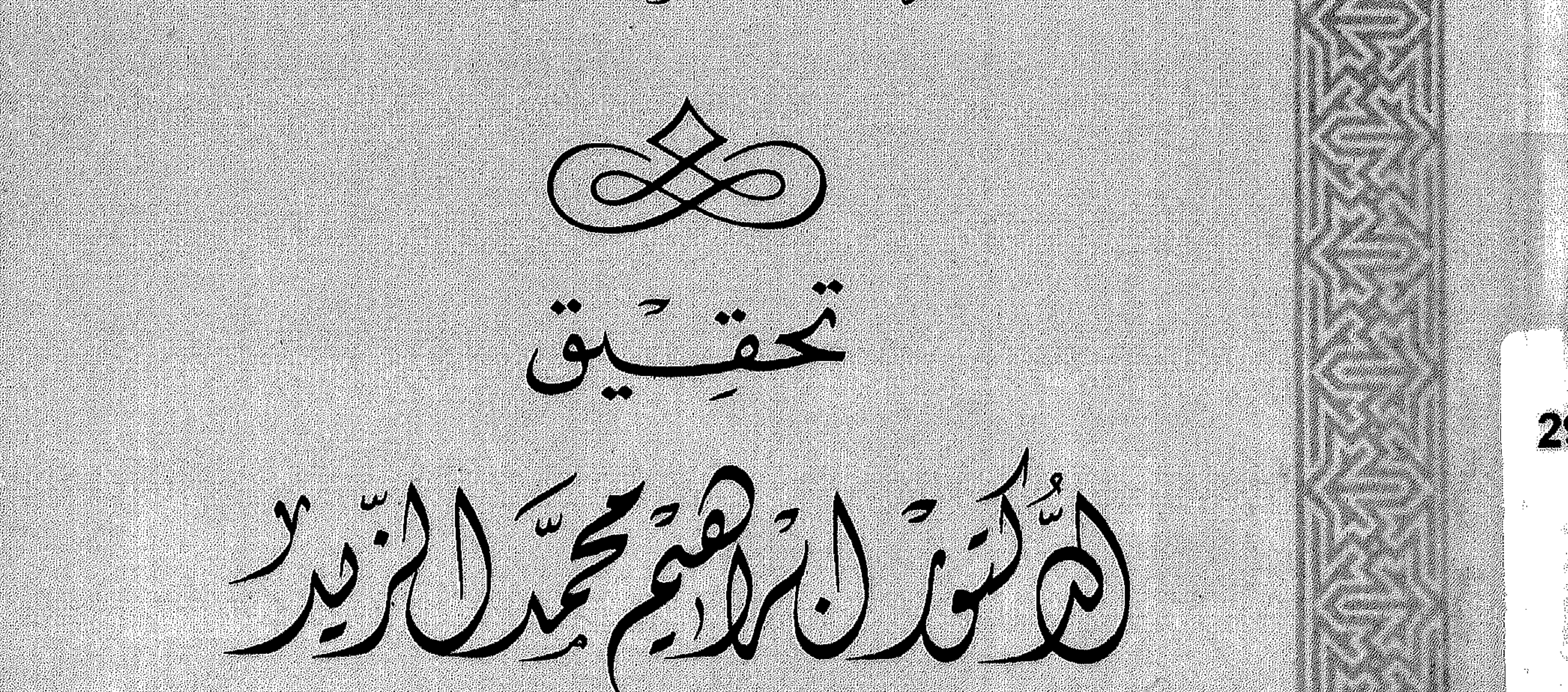

# $Y \leftrightarrow Y$  (مداع ات أحا مصطفتى الصاوى الجوينتى<br>الاسكنحرية

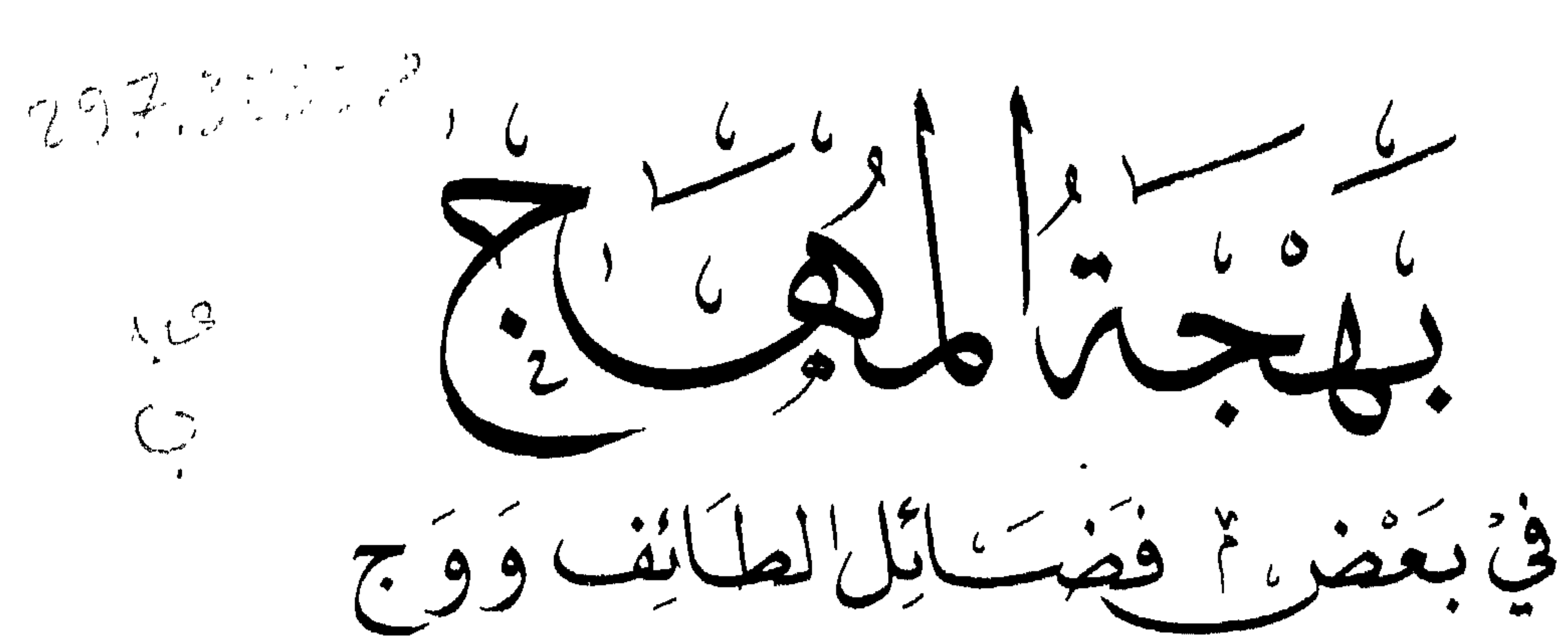

كَسَأَلْمُفْ الشَيْخ العَلامَة أُحْمَد بْنْ عَلَىٰ بِنْ أَبِي بَكْرِبْ مَعِيسَى ابن محريٌ زيادا لعبْدري نسبًا المِثْرِرِقِي مَولِدًا الطائفي لرُّجْنٌ مُشْكَنَّا المالكي مَدْ هِبًّا رحمیکه ا لملکه اكتئب عربى **BIBLIOTHECA ALEXANDRINA**  $\left( \begin{array}{c} -1 \\ -1 \end{array} \right)$ مكتبة الأسكنكرية

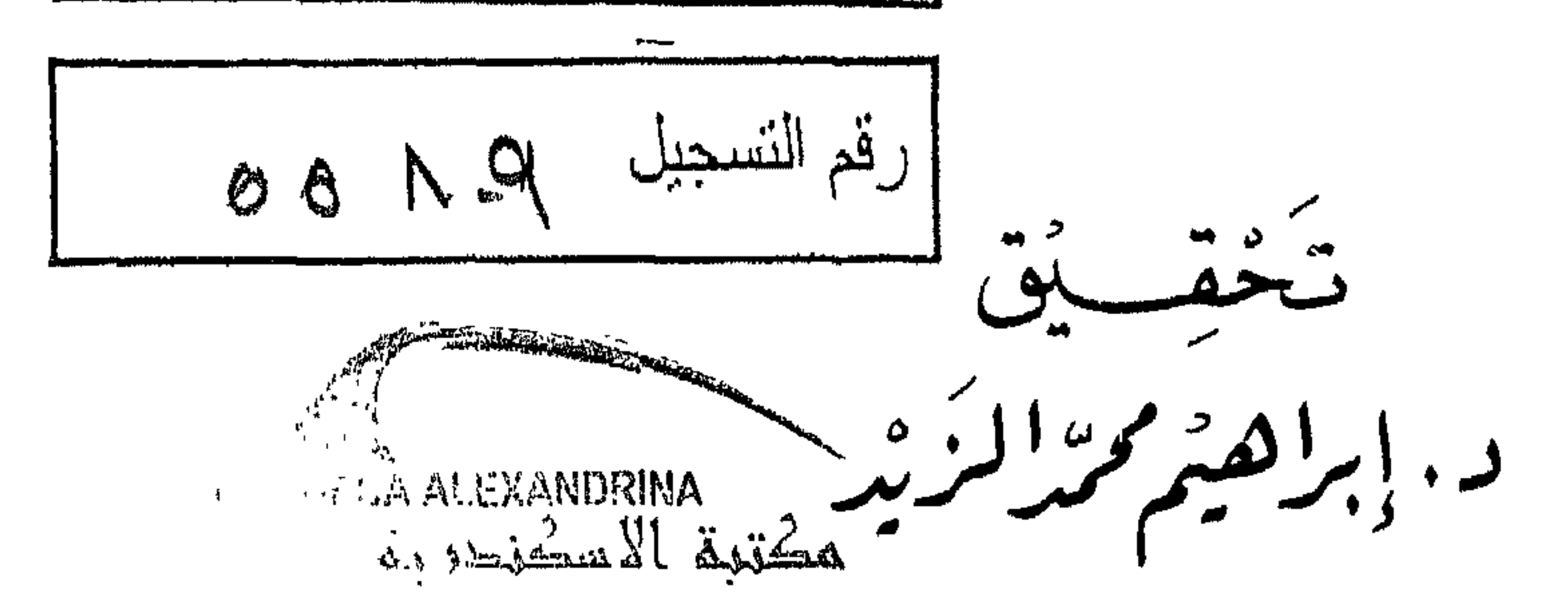

مطبوعات نادي الطائف الأدبى

طبع عام ١٤٠٤هـ/ ١٩٨٤م<br>الطبعة الأولى

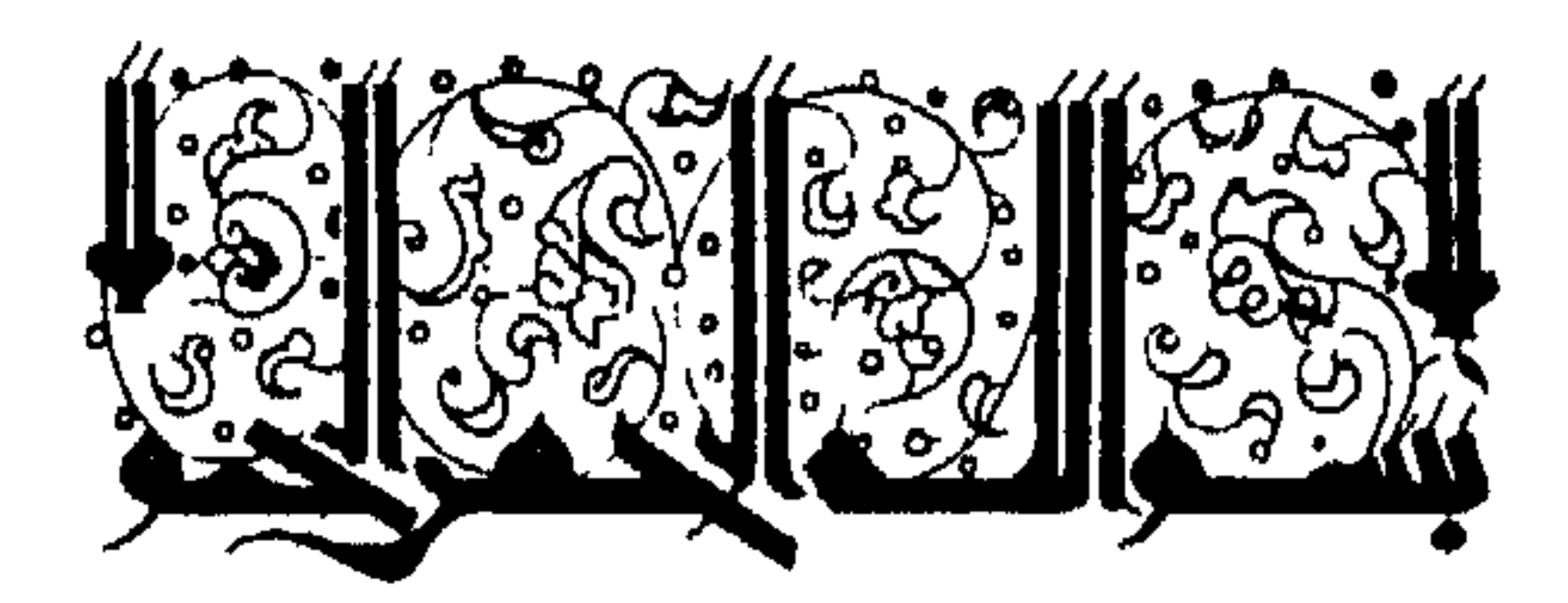

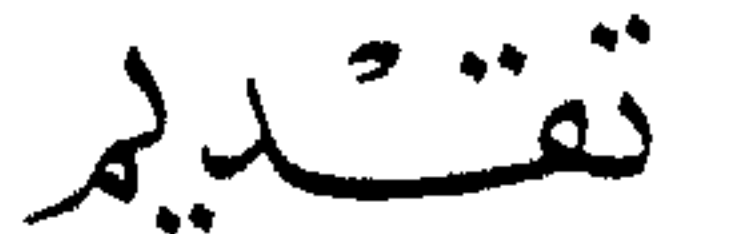

إذا كان بعض العلماء قد ألزم نفسه بمنهج معين في البحث والتأليف في ولاية أو قطر أو مملكة معينة بشكل عام فإن بعض المؤلفين قد توجهوا إلى تأليف يختص ببلد أو مدينة محددة لها من الخصائص الدينية والتاريخية والجغرافية والاجتماعية ما ليس لسواها . وقد يعبر ذلك عن رغبة شخصية أو ميل ذاتي لذلك القطر دون سواه . أو لعدم الإكتراث به من قبل الباحثين الآخرين . وللطائف القطر والمدينة أهمية كبرى قبل الإسلام وازدادت أهميته وتضاعف دور أهله بعد انبثاق الدين الإسلامى ففي العصر الجاهلي عرف فيه شعراء ونبلاء وأمم وطوائف لهم من النشاط

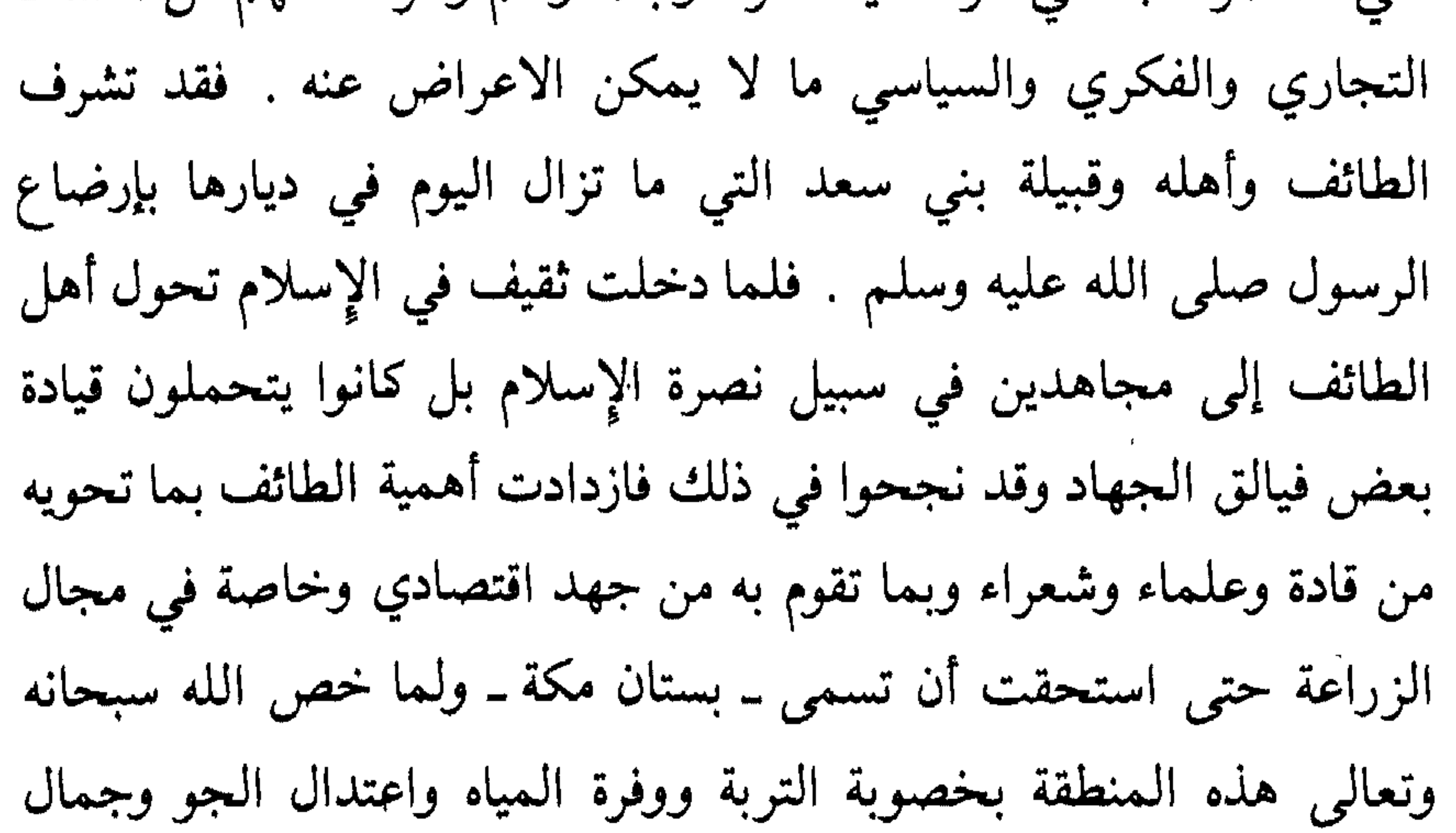

الطبيعة إلى جانب موقعها الاستراتيجي في جزيرة العرب . . توجه إليها عدد كبير من الأثرياء والزعماء والقادة لتنمية أمـوالهم في الزراعـة والاستقرار بها حينما يشتد الهجير في تهامة ونجد . فكانت بذلك عاصمة البلاد في الصيف وما زالت حتى اليوم تسعد بهذه المنزلة الرفيعة التي لا تنافس . . .

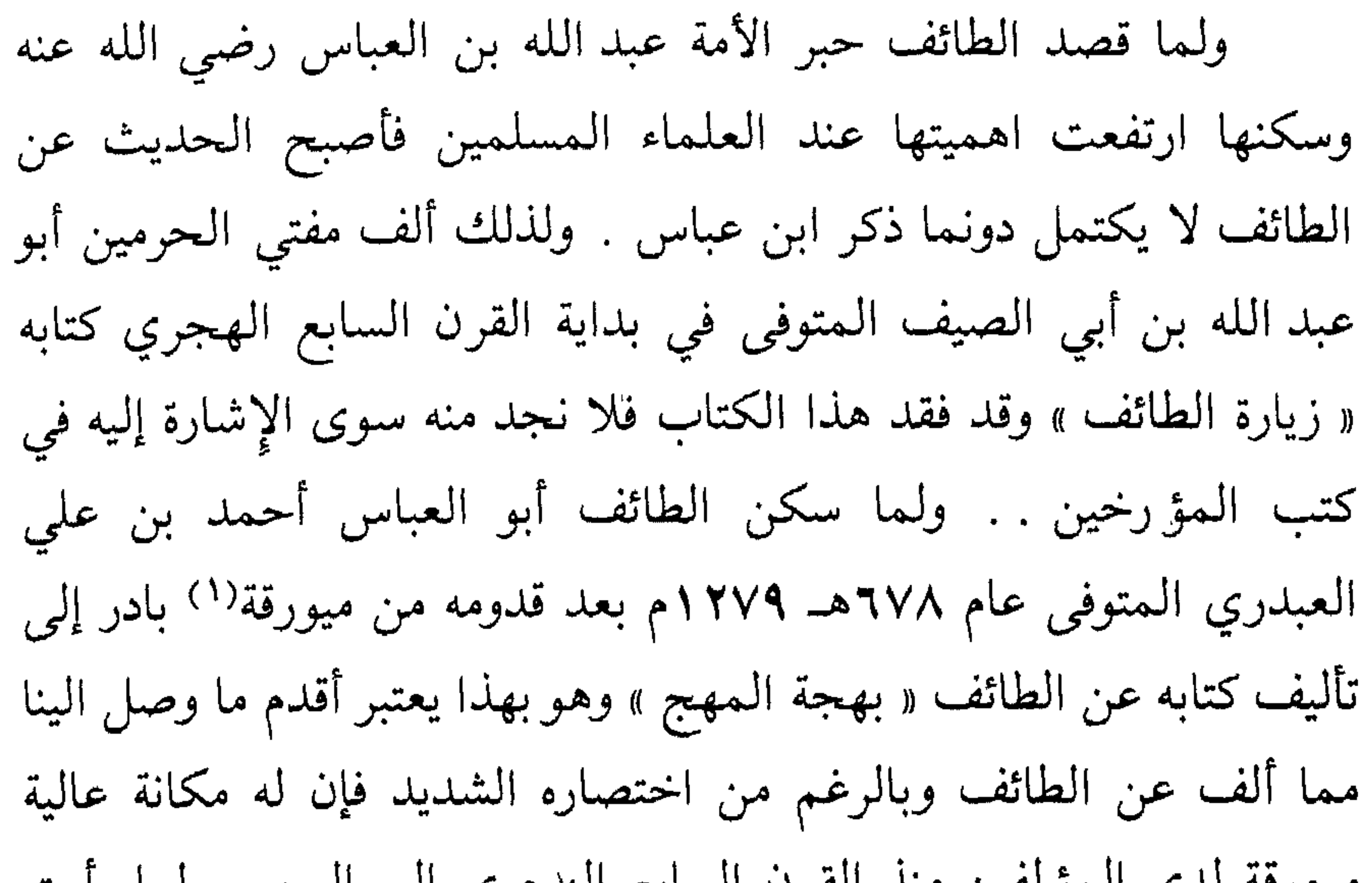

مرموقة لتنبى التمويقين منك القرن الشابع الهجري إلى اليوم . ولما رايت مخطوط هذا الكتاب وما ألف بعده من كتب وعدم وضعها في ْمتناول طلاب العلم . مع حاجة الباحثين إليها في الطائف وفي خارجه رأيت وفاء لممدينتي وأهلي وطلاب العلم واستشعاراً لدور الطائف الهام على مستوى الحياة السياسية والاقتصادية والعسكرية والعلمية منذ أقدم العصور أن أقوم بمساهمة متواضعة في تحقيق أقدم مخطوطة على أن يشجع ذلك غيري إلى اخراج مخطوطاتها الأخرى وكتابة تاريخ الطائف قديماً وحديثاً …

(١) من المغرب والاندلس .

وثمة أمر آخر جذبني إلى تحقيق هذا الكتاب هو ما رأيته من بعض الناشئة . من بعض طلاب وطالبات الجامعات حين يكتبون عن الطائف ويتوسعون في نقل نصوص عن فضائلها وقدسيتها !! دون التأكد من صحة تلك الرواية والأحاديث التي قد تكون وضعت بتأثير من المتعصبين لمدينتهم حتى لا تكون أقل شأناً من غيرها فسعيت إلى توضيح آراء العلماء بقدر ما تدعو الحاجة سائلًا الله أن يجعل العمل خالصاً لوجهه

الكريم إنه تعالى سميع مجيب . . .

الطائف ـ المأنوس  $\bigcup_{\lambda} \bigcup_{\lambda} \bigcup_{\lambda} \bigcup_{\lambda} \bigcup_{\lambda} \bigcap_{\lambda} \bigcap_{\lambda}$ ۱۳/ مایو/ ۱۹۸٤م د. ابراهيم محمد الزيد

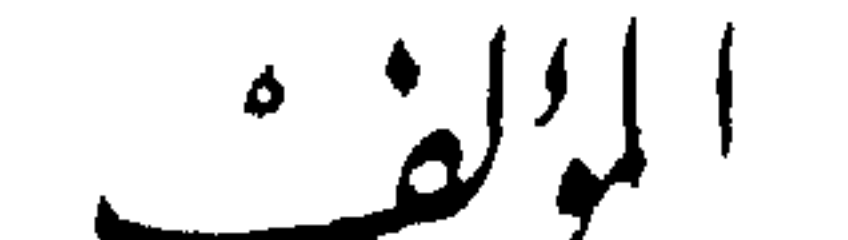

ولقلة المصادر التي تحدثت عن حياته فإنني لا أعرف شيئاً عن سنة

هو الشيخ العلامة أبو العباس أحمد بن علي بن أبي بكر بن عيسى ابن محمد بن زياد العَبدريّ ، الـميورقي نسبة إلى ميورقة التي ولد فيها بالمغرب وضبط اسمه ينبغي أن يكون على ضبط بلده''). الطائفي، الوَجِّمِي ، مسكناً ، المالكي مذهباً . سكن بِوَج الطائف مدة سنين . كما سكن مكة المكرمة .

وصوله إلى مكة والطائف ولا المدة التي أقامها في المدينتين . سوى ما ذكر أعلاه من سكناه الطائف مدة سنين . ولكنه كان موجوداً في مكة المكرمة أو الطائف في بداية القرن السابع الهجري لأن تقي الدين الفاسي نقل من خطه تسجيله لبعض الأحداث الواقعة على رأس الستمائة للهجرة وما بعدها''، كما أشار الميورقي في كتابه (بَهْجَة الْمُهَجّ . . . )

(١) الفاكهي . ، ٣ ، ب . (٢) الفاسي . ، ٢ ، ٢٧١ .

إلى حدثين قريبين من هذا التاريخ''' . وخلال سكناه بمكة المكرمة أخذ عن فضلائها وأخذوا عنه . وكان جميل الثنـاء ، مشهوراً بـالصلاح والخير ، كبير القدر"'.

ومن مناقبه وكراماته ، أن المُمحب الطبري شكى إليه في بعض السنين التي حج فيها الملك المظَفَّر صاحب اليمن أنه كان يَعهد من المظفَّر رغبة كثيرة في الاجتماع به ، وأنه لـم يجد ذلك من المظفَّر في هذه السنة فقال الشيخ أبو العباس للمحب : أنا السبب في ذلك لأنبى أحببت ألا تشتغل به عن العبادة في زمن الحج !! والآن تأتيك رسله ، فكان الأمر كذلك'"، ولا يمكن للمرء أن يقبل هذه الرواية دون أن يتبادر إلى الذهن علاقة الميورقي بالجن أو بالسحر ، وبالأوهام . وعلى ما ذكر تقى الدين الفاسي فإن الميورقي توفي في الطائف في آخر ذي الحجة سنة ٦٧٨هـ/ ١٢٧٩م وأنه وجد ذلك بخط محمد بن عيسى قاضي الطائف . وزاد على ذلك قوله : ووجدت بخط جدي أبي عبد اللّه الفاسي ما يقتضي أنه توفي في غير هذا التاريخ . وأشار إلى سنة وفاته هذه الفاكهي <sup>(٤)</sup> .

ويبدو أن عدم ذكـر الفاسي تاريخ وفاته بناء على ما وجده بخط جده ما يفيد على أنه يؤيد أن وفاته كانت على الرواية الأولى .

وقد دُفن الميورقي في الطائف في مقبرة تجاه ركن المسجد من

٣٧ (١) ٣٨ من هذا الكتاب . (٣) نفس المصدر ، ٣ ، ١٠٢ ، ١٠٣ ؛ نفس (٢) العقد الثمين . ، ٣ ، ١٠٢ ، ١٠٣ ؛ المصدر، ۳، پ. الفاكهي . ، ٣ .، ب ؛ الحضراوي . ، (٤) العقد الثمين . ، ٣ ، ١٠٢ ، ١٠٣ ؛  $\begin{array}{cc} 1 & 1 \\ 1 & 1 \end{array}$ الفاكهى ، ٣ ، ب .

البلدان ، وله علاقات مع الزعماء . من ذلك ما ذكره الفاسى من أنه رأى كتاباً إليه من أبي اليُمْن ابن عساكر يسأله فيه الدعاء مع تعظيم كثير<sup>(٤)</sup> . وفي إشارة أخرى للفاسي أنه رأى ما يدل على أن بعض الناس ألف تاريخاً لـمكة وهو الشريف زيد بن هاشم بن علي بـن الـمُرتضى العَلَوي الحَسَنى . هكذا نسبه أبو العبَّاس أحمد بن علي الميورقي ، وترجمه بوزير مدينة الرسول صلى اللّه عليه وسلم ــ وذلك في رسالة كتبها زيد الـمذكور للشيخ أبي العباس الـمذكور ، رأيتها في كتاب « الـجواهر الثمينة على مذهب علماء المدينة » ، لابن شاش المالكي بخط الميورقي . . . وفيها بعد البسملة ــ زيد بن هاشم بن علي ثم قال : وبعد فقد خدم بها العبد الضعيف في الثلاثاء منتصف شعبان وبخط الميورقي فوق شعبان سنة ست وسبعين وستمائة<sup>(٥)</sup> . وفي معرض ذكره للغــلاء الشديد الذي وقع بمكة على رأس سنة ستمائة قال : وجدت بخط الميورقي أن القاضي عثمان بن عبد الواحد العسقلاني المكي أخبره أنه ولد سنة سبع وتسعين وخمسمائة ، قال : وهذا تاريخ غلاء مصر الكبير<sup>٦)</sup> . وفي موقع آخر من كتابه وجد بخط الميورقي . . . . قال : وسمعت علي بن الحسين

(١) الفاكهي . ، ، ، ) . (٤) العقد الثمين . ، ٣ ، ١٠٢ . (٥) نفس المصلان ، ١ ، ٥ ، ٢٧٢ . (۲) ابن فهد . ، ۲۷ . أ . (٦) الفاسي . ، ٢ ، ٢٧١ .  $\mathcal{F}$  ) ابن فهد . ، ٦٧ . ، أ

وستمائة''' . وفي سنة تسع وأربعين وستمائة قرأ بمسجد عبـداللَّه ابن عباس على الفقيه أبي محمد عبد اللَّه بن الشيخ الفقيه الزاهد أبي محمد عبد العزيز بن عبد القوي بن عيسى بن عمر المهدوي القرش<sup>(٤)</sup> .

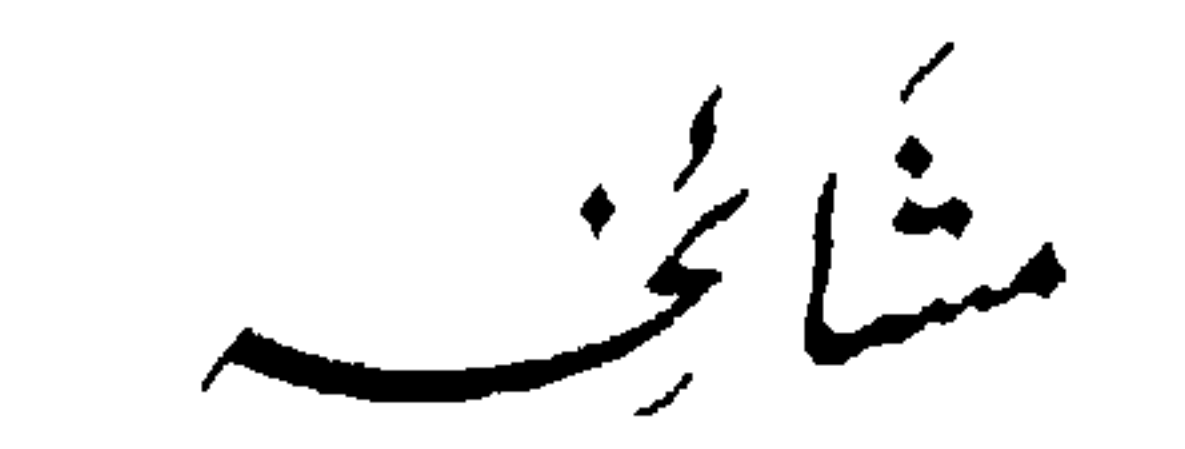

لست أعرف شيئاً عن حياة أبي العباس أحمد بن علي الميورقي الوجي الطائفي قبل وصوله إلى المشرق ولم تشر المصادر التي اطلعت عليهاعلى مشائخه الذين درس عليهم قبل هجرته ولكنه أشار إلى أسماء

مضادره وروات لقد رجع الميورقي إلى عدد من المصادر منها ما نقله من كتب مؤلفة ومنها ما كان على غير ذلك وهي : ١ ـ الصَّحَاح ـ تأليف إسماعيل بن حماد الجوهري ٢١٢هـ/ ٨٢٧م°؛ . ٢ ـ أخبار مكة ـ تأليف محمد بن عبد اللَّه بن الأزرق . ت نحو ٢٥٠هـ/  $\Delta \wedge \Delta \wedge \Delta$ ٣ ـ أحمد بن عات النقري في مجالسه ت ٢٠٩هـ/ ١٢١٢م<sup>٣)</sup> .

$$
(1)
$$
  $(0)$   $(1)$   
 . 77  $(0)$   $(7)$   
 . 77  $(0)$   $(0)$   
 . 77  $(0)$   $(1)$   
 . 77  $(0)$   $(0)$ 

 $\langle x \rangle$  ص  $\langle x \rangle$ 

(۸) ص ۳۸.

 $\mathcal{L}^{\mathcal{L}}$  and  $\mathcal{L}^{\mathcal{L}}$  and  $\mathcal{L}^{\mathcal{L}}$ 

- (۷) ص ۳۰ .  $\mathcal{M}$  ص ۳۲ .
- $\mathcal{M}$  ص ۲۶ . . (۸) ص ۳٦ .
	- (٣) ص ٣٤.
		- من ۳۲ .
			- من ۳۳ .
		- $\mathcal{M}$  ص کا  $\mathcal{M}$
- $\mathcal{M}$  ص ۳۶ .  $\mathcal{N} \times \mathcal{N} \rightarrow \mathcal{N}$  (  $\mathcal{N} \rightarrow \mathcal{N}$
- $\cdot$  ۳۷ ص $(11)$

 $\mathcal{L} \in \mathbb{R}^{n \times n}$ 

 $\cdot$  (٦) ص ٤٠ . . (۱) ص ۳۸ .

- $.$  (۷) ص $($ ۲ ) ۳۸ ص ۳۸.
- $\mathcal{M} \rightarrow \mathcal{M}$  ص ۳۹. ۸) ص ۴۳ .  $(9)$ ص 10).
	- من ۳۹ .
		- . ۳۹ ص  $(°)$

لم أر للميورقي من المؤلفات سوى كتابه (بَهْجة الْمُهَجّ) في بعض فضائل الطائف وَوَج ، وهذا الكتاب هو أهم أعماله على صغر حجمه ، وإلى جانب ذلك ذكر المؤلفون والمؤرخون أنه كتب بخط يده تعاليق كثيرة مشتملة على فوائد جمة ووقفها مع كتبه بِوَج الطائف\'` . وذكر الفاكهي من مؤلفاته سوى بهجة المهج. . . التي رأها . جزء الأربعين في فضايل المعلمين والمتعلمين . مشتملًا على أحاديث غريبة''' . وأضاف ابن فهد أن له تعاليق مفردة نقلها جده من خط أبي العباس المبورقي فيها آثار الطائف المباركة ، وما قاله السلف من الأدعية عند زيارة عبد اللّه بن عبّاس رضي اللّه عنهما . وغير ذلك من الفوائد التي هي نصف كراسة''' . أما الحضراوي فقد أشار إلى أنه ظفر بمسودات الميورقي وأن له غير ـ بهجة المهج . . . . مما التقطه من مسودات إخواننا المعاصرين<sup>(٤)</sup> . ويبدو أن له اهتمام وشوق إلى تسجيل  $\frac{1}{2}$   $\frac{1}{2}$   $\mathbf{u}$ 

آشاره العلمت

عددت خمسة وأربعين ميتاً . وقال الفاسي : إنه وجد هذه الحادثة بخط غيره وذكر أنها في ثالث عشر<sup>(١)</sup> .

٤ ـ وفي منتصف ذي القعدة عام عشرين وستمائة أتى سيل عظيم قارب دخول بيت اللَّه الحرام ولم يدخله انتهى . وحادثة سيل أخرى سنة إحدى وخمسين وستمائة . وحادثة ثالثة في ليلة نصف شعبان سنة تسبع وستين وستمائة أتى سيل لـم يسمع بمثله في هذه الأعصار بإثر سيل في أول يوم الجمعة يعني رابع عشر شعبان من هذه السنة ودخل بيت اللَّه الحرام وألقى زبالة كانت في المعلاة في الحرم قدسه اللّه .

(١) الفاسي . ، ٢ ، ٣٣٨ ، ٢٤٠ ، ٢٦٥ ،  $. YVY \subset YVY \subset YYY$ 

وفي سنة ثلاثين وستمائة وفي التي بعدها كان بمكة غلاء ابن مجلى وقال الفاسي : هو أمير مكة كان بمكة من جهة الملك الكامل . وفي عشر السبعين وستمائة وقع غلاء شديد بمكة واشتد أمره في آخر سنة ثلاث في الموسم واستمر سنة أربع وستين وتمادى إلى سنة خمس وستين ما لـم يسمع في هذا القطر قط . . . . وذكر لـي في هذا الغلاء

وستمائة . ثم جاء الميرة سنة تسع وستين في ليلة ، وسنة سبعين .

٦ ــ وفي سنة سبع وستين وقعت زلزلة على نحو ثلث الليل بالطائف وبَغْتَهِم غرة ربيع الأول سنة خامس قحط الحجاز سنة ثمان وستين وستمائة .

٧ ـ وفي سنة إحدى وسبعين وستمائة كان بمكة فنـاء عظيم قـال الميورقي : وسمعت الفقيه جمال الدين محمد بن أبي بكر التنوسي إمام بني عوف يقول آخر رجب من تلك السنة . قال الزُّوار : خرج من مكة ــ شرفها اللّه تعالى ــ في يوم واحد اثنتان وعشرون جنازة . وفي يوم خمسون جنازة . وعَدَّ أهل مكة ما بين العمرتين من أول

ويبدو أن مسودات الميورقي كانت موجودة متداولة بين المؤرخين بخطه وكان آخر من نقل عنها ورأها أحمد الحضراوي'''۔ مؤلف كتاب اللطائف في تاريخ الطائف ومعروف أن الحضراوي توفي سنة ١٣٢٧هـ .

بنيخ مخطوط فسيشبخ فببلبره

لكتاب بَهْجَة الْمُهَج في بعض فضائل الطائف وَوَجٍ ـ ثلاث نسخ مخطوطة معروفة وموجودة هيي :

أ ــ نسخة خطية بها اثني عشر ورقة تم نسخها بالطائف المأنوس في

ب \_ نسخة خطية ثانية عدد الأوراق (٧) ومقاسها ٤٠ × ٢٠٠ ملمتر وتم نسخها عام ۱۳۱۲هـ وهو خط نسخ عادي ، كتب بمكة

(١) الحضراوي ، ١ ، أ .

المكرمة من نسخة سقيمة الخط تاريخ نسخها خامس عشر ربيع الأخر على ثلاث وتسعين وألف (١٠٩٣هـ ) قال ناسخها : وقد اجتهدت في تصحيح هذا الكتاب بغاية الجهد ، وكان التمام ليلة الثلاثاء الحادية عشر رجب على الثاني عشر والثلاثمائة (١٣١٢هـ) بمكة المكرمة ـ وهي موجودة بالمكتبة الأصفية بحيدرآباد مصورة بمعهد المخطوطات العربية

برقم ٢١٥٢ وقد رمز لها في التحقيق بحرف (ح) . جـ ـ النسخة الخطية الثالثة عدد ورقاتها (٧) أوقفها الحاج محمد صلُّيق بن الحاج عبده اليمني وجعل مقرها بكتبخانة شيخ الإسلام على مـوجب شرط واقفهـا تقبل اللّه ذلـك منه في ٣ ربيــع الأول سنة ( ١٣٦٧هـ ) . ويبدو أن هذه النسخة منقولة من النسخة الخطية التي في حيدرآباد للتشابه الواضح بينهما ـ ورمز لها في التحقيق بحرف ـ م ـ ورقمها في كتب التاريخ ٣٦٠.

مُوضِعِ الكِبَابِ<br>مُوضِعِ الكِبَابِ

بدأ أبو العباس أحمد بن علي الميورقي كتابه ـ بَهْجَةَ المُهجِ في بعض فضائل الطائف وَوَج بمقدمة موجزة خلص فيها إلى التحدث عن مثوى حبر الأمة عبد اللّه بن عباس رضي اللّه عنهما ـ ونشر ما فيه من الأخبار<sup>(١)</sup> والأثار. ولعل هذا هو السبب الذي حدى به إلى تأليف هذه النسخة ، وانتقل بعد ذلك إلى إيضاح حرمة الطائف وة سيتها وعدم جواز

 $\mathcal{M} \setminus \mathcal{M}$  ص ا

المواضِــع مثل رُكْمَة وقول عمر بن الخطاب رضي اللّه عنه في تفضيل سكناها على الشام(٤) . ثم حاول الربط بين الطائف والمدينة المنورة بقصة سقوط ميضــأة وقعت في عين الأزرق بالطائف ثـم خرجت بعين الأزرق في المدينة!!<sup>(٥)</sup> وبما أنه أشار في مقدمته إلى الآثار فقد أتى على ذكر السِّدرة التي انفرجت للرسول صلى اللَّه عليه وسلم وهو وَسِن في غزوة للطائف وبقاء تلك السُّدرة إلى وقته وأن ذلك نقله عن القاضى عياض عن الإمام ابن فورك``` . ثم أشار إلى أن اللّه تعالى قرن الطائف ببيته وفي ذلك غاية الفخر<sup>(٧)</sup> . . ولحبه للحجاز والطائف بصفة خاصة ذكر رجوع الناس إلى الحجاز في آخر الزمان ، وازياد العمران في الطائف وحدوث الفتن في آخر الزمان وأن موطن السلامة بين مكة والمدينة''' . ثم أتى على ذكر مزية ثقيف عندما أُحْرِقت نبال ثقيف جيش الرسول صلى اللَّه عليه وسلم فطلب الصحابة رضوان اللَّه عليهم أن يدعو على ثقيف فقال : اللهم اهد ثقيفاً وات بهم . وأن العرب ارتدت بعد وفاة الرسول صلى اللّه عليه وسلم ولكنهم أصروا على البقاء على إسلامهم

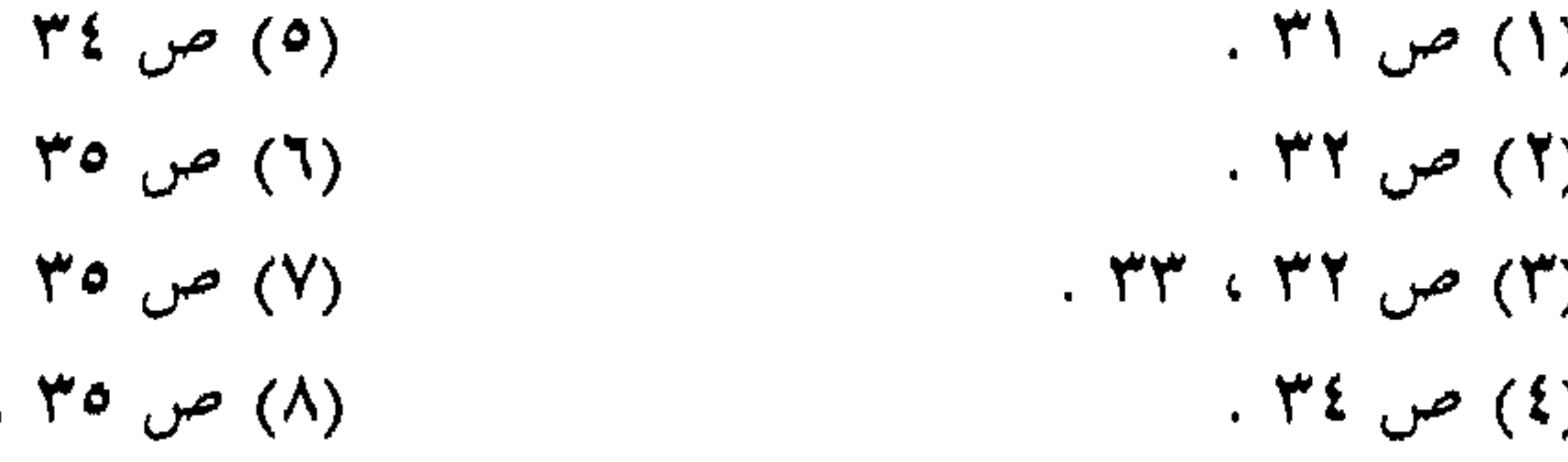

فمن ارتَدَّ منهم قتلوه احتساباً لوجه اللَّه تعالى '' . ثم ساق نسب ثقيف وفضلهم ومكانة وَج العالية''' . بعد ذلك انتقل إلى فضل عبداللَّه ابن عباس رضي اللّه عنهما وفضل الطائف وأهله على غيرهم°''. ثم عاد مرة أخرى لمواصلة حديثه عن آثار الطائف مثل قرية وَج ، والبئر التي في وسط القرية . والسدرة التي بجوار البئر<sup>(٤)</sup> . ولأهمية كتاب الرسول صلى الأمصاميط الفقام تكرأنهن بتدارثه باستفقد وقرأة والتربية ثلاث

- $\mathcal{M}$  ص  $\mathcal{M}$
- می ۳۶ ، ۳۷ .  $(1)$ 
	- ۳۳) ص ۳۳.
	- $\mathcal{N} \times \mathcal{N}$ ص ۱۳۷ .
	- $\Lambda^* \Lambda \cong (0)$  ص
- $(7)$  ص ۳۹ ، ٤٠ .
- $\cdot$  (Y) ص ۱۰ ۰  $\cdot$  $($ ۸) ص ۱ $)$ .
- $.$  (۹) ص ۲ ٤  $)$
- $\mathfrak{so}$  (1) ص كالم 10 0 0  $($  $.50$  ص 20 .

 $\sim 10^{11}$  km  $^{-1}$ 

ختم به جزءاً ألفه ، وأحد الحُفّاظ يقرؤه عليه وهي أربعة أبيات شعرية ـ يرد فيها على من يلومه على سكنى الحجاز لضيق العيش به فرد عليهم بأنه يكفيه قربه من ابن عباس° .

والكتاب على صغر حجمه له شهرة واسعة لدى طائفة كبيرة من المؤرخين في مكة والطائف وفي غيـرهما فقـد ذكــر ابن فهد ،

والحضراوي أنه قريب من نصف كراس . أما الفاكهي، وابن علان فقالا إنه في نحو نصف كراسة'".

ويعتبر هذا الكتاب على اختصاره أقدم كتاب موجود خصت به الطائف . وعلى مافيه من اهتمام بالأخبار والتاريخ على نحو ما فإنه يركز أكثر على فضائل الطائف وحرمتها ، وقدسيتها . ويزداد ذلك لأنها مثوى حبر الأمة عبد اللّه بن عباس رضي اللّه عنهما ، وعد ذلك أفضل ما يتقرب به إليه''' !! ولهذا جمع في كتابه هذا أخباراً ضعيفة تردد العلماء والمؤرخون في قبو'نها ومنها : ــ

ø  $\mathcal{L}_{\mathcal{A}}$ 

## أعرفها ولا يسعني أن أفتي بتحريم صيدها لأن الحديث ليس من الأحاديث التي يبنى عليها التحريم والتحليل''' .

٢ ـ قصة اقتلاع جبريل عليه السلام للطائف من الشام أو غيره والطواف بها بالبيت سبعاً . وتسميتها بالطائف على إثر ذلك``` . وقد أنكر أمر

اسستهي کنبي وروپ انروبيه کن انھاس ۽ اته ڪديت کيپر صنچيچ 
$$
\cdot
$$

(١) انظر هامش ٣ حيث أوردنا آراء العلماء (٣) انظر هامش ١٥ ففيه تفصيل عن هذا . بتفصيل في هذه المسألة . (٤) انظر هامش ٣ . . ۳۲ ص ۲۲

### العُجيمي : والحكاية المذكورة قد استغربها جماعـة . كما أن ابن ظهيرة عنونها بقوله : غريبة'') .

والسلام . وهو في غزوة الطائف وهو وسِن فانفرجت له نصفين حتى جاوز بينهما وبقيت على ساقين إلى وقتنا هذا، وهي هناك معظمة معروفة''' . ولهذه السدرة وغيرها أخبار كثيرة تحدث عنها مؤرخو الطائف وحكوا التبرك بها وتعظيمها !! وقد علق على هذا الساعاتى فقال : هو من الأعمال المخالفة للشريعة الإسلامية ولا أثر لمثل هذه الأعمال اليوم لارتفاع وتطور الوعي الديني''' .

٦ ـ قال الميورقي في معرض رده على مفتي الحرمين أبي عبد اللّه بن أبي الصَّيْف في قدم قرية وَج بأن هذه القرية مُحدثة في الممائة السادسة وإنما كان على بدْها مزار بموضع تحت السدرة على البير<sup>(٤)</sup> . ولا شك أن هذا المزار بدعة ليس لها سند شرعي .

٧ ــ ذكر أن آدم ــ عليه السلام ــ كان ملقى بين مكة والطائف مدة أربعين سنة قبل أن تنفخ فيه الروح لـم يكن شيئاً مذكوراً ، لا يُذْكر ولا يُعرف ولا يدري ما اسمه . وقد قال الساعاتي تعليقاً على هذا الخبر : التفسير من الإسرائيليات الدخيلة<sup>(٥)</sup> .

(۱) انظر هامش ٤٨ .  $\mathcal{N} \setminus \mathcal{N}$  ص ۲۷  $(1)$ (٥) انظر هامش ١١٢ .

 $\mathcal{M}$  ص ۳۵ . (۳) انظر هامش ۳ه .

٨ ـ أشار إلى أن اللَّه سبحانه وتعالى ـ أخذ المميثاق على بنى آدم بين مكة والطائف على نحو ما ورد في النص من تفصيل''' . وما ورد في القرآن الكريم حق لا مرية فيه ولا شك ، ولكن السياق الذي ورد في الكتب قال ابن كثير ، في البداية والنهاية . . . . ولبعض هذا السياق مشاهدمن الأحاديث وإن كان كثير منه متلقى من الإسرائيليات°′ .

ويلاحظ غير ما ذكر سابقاً أن الميورقي ينقل أو يروي أخباراً يذكر أنها شاذة، أو نادرة، أو أنها مزعومة . وهو بهذا يعبر عن رأيه في هذه الروايات ، بينما لـم يبد رأيه فيما أشير إليه آنفاً من أمور قال عنها العلماء بأنها روايات أو أخبار ضعيفة ، فهل يعني هذا أنه يخالف العلماء ، ولا يميل إلى الأخذ بآرائهم . بينما نراه في بعض المسائل يعبر عن رأيه بالتشكك في صحتها . وكان المفروض والحالة هذه أن يميل عنها فلا يوردها في كتابه ومن أمثلة ذلك : أ ـ قال وفي رواية شاذة نص لي عليها أحمد بن حاتم الموصلي أنه صلى اللَّه عليه وسلم رأى عبد اللَّه بن عباس ــ رضي اللَّه عنهما ــ فقال : لـو كـان بعدي نبي لكـان عبد اللّه بن عباس . . . . . إلـى أخـر الرواية ثـم عـلق

على ذلك بقوله : روى هذا الحديث بسنده العالي عنده فيما زعم إلى رسول اللَّه ــ صلى اللَّه عليه وسلم ــ في السنة التي زار فيها سيدنا عبد اللَّه ابن عباس. رضي اللَّه عنهما ـ عند ضريحه شرفه اللَّه وفي غير ما موضع وفي غيرما مرة عام إحدى وستين وستمائة وعهدته عليه فإني لـم أكتبه إلا منه ولم أنقله إلا عنه'''..

. د ۲۹ میل ۳۹ ، ۲۰ و (۲) انظر هامش ۱۱۲ . (٣) ص ٣٣ .

- جــــ قال الميورقي : سألت شيخنا محمد بن عمر القسطلاني ،
- ب ــ وفي رواية شاذة نادرة الوقوع لـم أسمعها إلا من القاضي ابن عيسى أن رسول اللَّه ـ صلى اللَّه عليه وسلم ـ ذكر الطائف فأثنى عليه، وذكر رجوع الناس إلى الحجاز في آخر الزمان فيعمر حينئذ الطائف إلى أن يخرج منه أربعون ألف فارس° ) .

إمام المالكية ومفتيها هل رأيت في مذهب مالك رحمه اللّه مسألة في صيد وَج ؟ فقال : لا أعرفها ولا يسعني أن أفتي بتحريم صيدها لأن الحديث ليس من الأحاديث التي ينبني عليها التحريم والتخليل. قال الميورقي : وعندي في ذلك نظر لشهرته ، ولكوننا بنينا أحكاماً على مثله كأحاديث المعونة والإشراف وغيرها فلا فتوى في عصر كالنقل°′ . فقد خالف وهو مالكي المذهب شيخه مفتي المالكية الذي امتنع عن الفتوى بتحريم صيد وج . د\_ وكان في ذلك المسجد سارية فيما يزعمون لا تطلع الشمس عليها إلا سمع لها نَقِيْضٌ (٣) . ولا يخفى على القارىء الكريم الدلالة

الحقيقية لكلمة ــ فيما يزعمون ــ في اللغة العربية .

 $\cdot$  (۱) ص ۳۵. (۲) ص ۳۹.  $.$  (۳) ص $($ ۲)

 $\mathcal{A}^{\text{max}}$ 

آرا والمؤرخ سيرس في الميورق وُفي كَنَابٍ

درج بعض المؤرخين الذين نقلوا عن الميورقي على وصفه بأنه

مؤرخ الطائف ، وأنـه عــالـم عــلامـة ، وحـافظ وشهـاب ، وفقيــه ومحدث<sup>(١</sup>) . بينما توقف الفاسي عند وصفه بالشيخ<sup>(٢)</sup> . وإذا كانوا قد تحدثوا عن صلاحه ، وزهده وأثنوا عليه ، فقد حكموا على تعليقاته وعلى كتابه الذي نحن بصدد الحديث عنه فقد قال الفاكهي عن كتابه : إنه يشتمل على بعض أحاديث غريبة''' أما ابن فهد فقال : إن فيه أسئلة غريبة أو مسألة ومثل ذلك ورد عن ابن علان<sup>(٤)</sup> . وقد أشار الفاسي إلى ظهور الميضأة التي سقطت في عين الأزرق بالطائف وظهورها فى عين الأزرق بالمدينة بأنها من غريب ما ذكره<sup>(٥)</sup> ، وورد مثله في الجامع اللطيف لابن ظهيرة'`` .

ولهذا الكتاب أهمية من حيث تسجيل بعض الوقائع المهمة وما ترتب عليها من ذلك ما نقله عن أبي الصَّيْف من توارث مشائخ ثقيف لكتاب رسول اللَّه ــ صلى اللَّه عليه وسلم ــ ثم قيام الـميورقي بعد ذلك إلي مشيـراً لفقدان ذلـك الكتاب التـاريخي المهم ، بعـد أن قـاد الشريف قتادة حملة قتل فيهامشائخ ثقيف بدارابن يساربقرية لقيم لثلاث عشرة

عليه بمسجد عبد اللَّه بن عباس بالطائف ـ كلأه اللَّه وعمره بذكره ـ صبيحة يوم الجمعة لإحدى عشرة ليلة خلت من ربيع الأول سنة أربع وأربعين وستمائة . . . حتى انتهى الخبر إلى محمد بن إسحاق المطلبي ثم يزيد ابن أبي زياد عن محمد بن كعب القُرظي''' .

وأخيراً فإني لست أدري إذا كنت أستطيع أن أقول إن الميورقي كان

(۱) ص ۳۸. . ٤٣ ص ٤٣

شاعراً ، أو كانت لديه ميول ، أو محاولة شعرية على أقل تقدير . لأن المؤرخين لـم يحفلوا به ، لضياعه ، أو لقلته . على نحو ما يفعله بعض العلماء . ويستطيع القارىء الكريم الاطلاع على صورة هذا الشعر في أربعة أبيات جاءت في نهاية كتابه هذا ـ بهجة المهج في بعض فضائل الطائف وَوَج واللَّه ولي التوفيق .

### الطائف ـ يوم الجمعة ٢٤/٥/٤٠٤ هـ  $M_X/\gamma/\gamma$

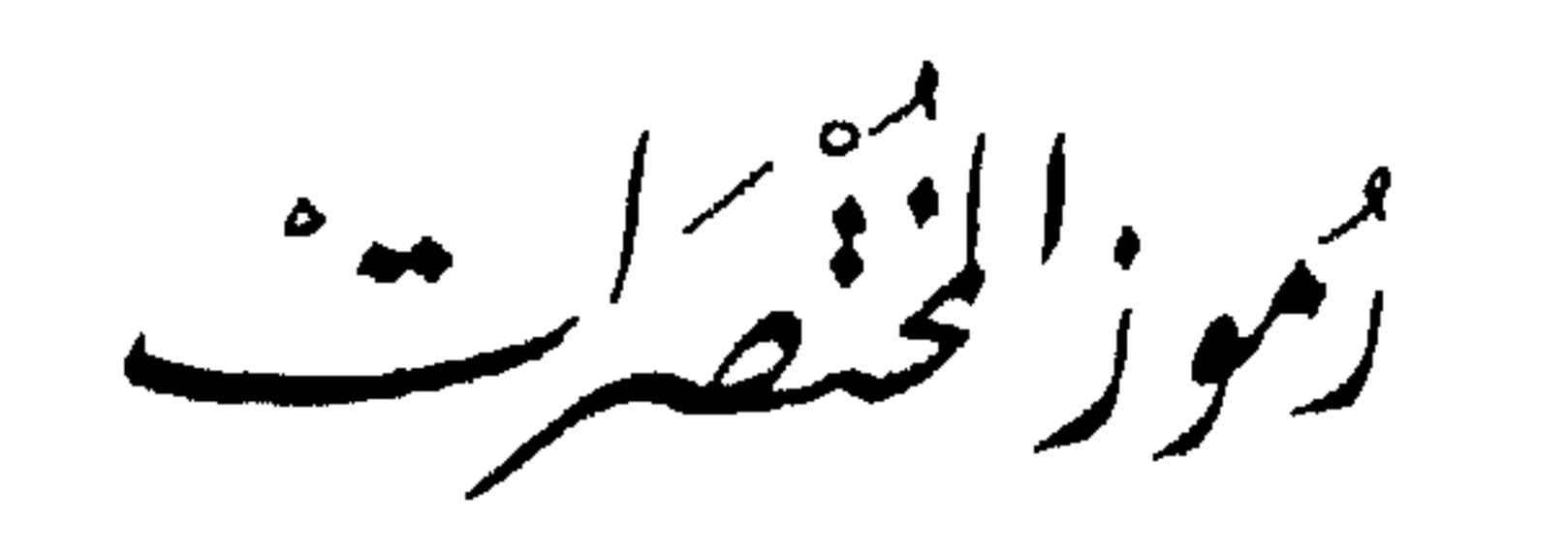

أرسلان

الأزرقي

الاشتقاق

الإصابة

الألوسي

 $6 - 8$ 

 $\sim 10^{11}$ 

العمادي ، أبو السعود محمد بن محمد . تفسير أبي السعود الزبيدي ، محمد مرتضى - تاج العروس من تاج العروس جواهر القاموس . أبو الفرج عبد الرحمن، الوفابأحوال المصطفى . ابن الجوزي أحمد بن محمد ، كتاب اللطائف في تاريخ الحضراوي الطائف

إنسان العيون في سيرة الأمين والمأمون الحلبي ، برهان المعروفة بالسيرة الحلبية . ياقوت ، معجم البلدان . الحموي البروسوي ، إسماعيل حقي . روح البيان خير الدين ، الأعلام . الزركلي يحيسى محمود ، محقق إهداء اللطائف ـ الساعاتي للعجيمي. عبد الرحمن ، الروض الأنْف. السهيلى . نادية حسني ، الطائف في العصر الجاهلي صقر وصدر الإسلام . أبو جعفر محمد بن جرير، جامع البيان في الطبري تأويل القرآن. جمال الدين محمد جار اللّه ـ الجامع اللطيف ابن ظهيرة في فضل مكة وأهلها وبناء البيت الشريف . عبد الجبار ، الطائف ودور قبيلة ثقيف . العبيدي . حسن بن علي ، إهداء اللطائف من أخبار العجيمي الطائف.

۲۸

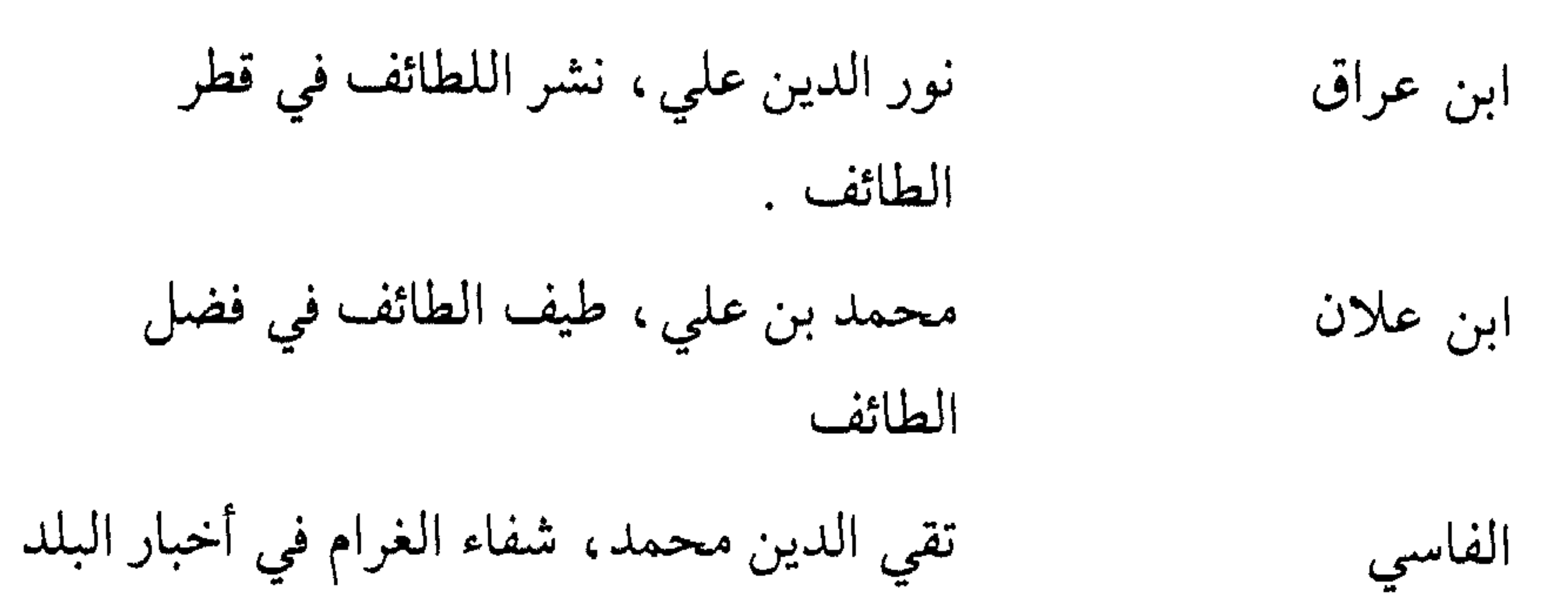

الحرام عبد القادر بن أحمد، عقود اللطائف في الفاكهي محاسن الطائف الشوكاني، محمد بن علي فتح القدير محمد جار اللَّه بن عبد العزيز ، تحفة اللطائف ابن فهد في فضل الحبر ابن عباس ، ووَج الطائف . أبو عبد اللّه محمد بن أحمد الأنصاري ، القرطبي الجامع لأحكام القرآن . القرى لقاصد أم القرى الطبري ، أبو العباس أحمد بن عبد اللّه ، القرى لقاصد أم القرى أبو العباس أحمد، إرشاد الساري لشرح القسطلاني صحيح البخاري . ابن بشكُّوال أبو القاسم خلف بن عبد الملك . كتاب الصلة النجفي ، شهاب الدين . كشف الظنون أنوار التنزيل، للبيضاوي، اللباب في معاني مجموعة التفاسير التنزيل، للخازن ، مدارك التنزيل للبيهقي. التبريزي ، ولي الدين محمد، مرقاة المفاتيح مرقاة المفاتيح شرح مشكاة المصابيح.

الوجير في فقه الإمام الشافعي أبو حامد الغزالي ، محمد بن محمد البغدادي ، إسماعيل باشا . هدية العارفين الحميري، أبو محمد عبد الملك، ابن هشام السيرة النبوية . هيكل محمد حسين ، في منزل الوحي .

 $\mathbf{r}$ 

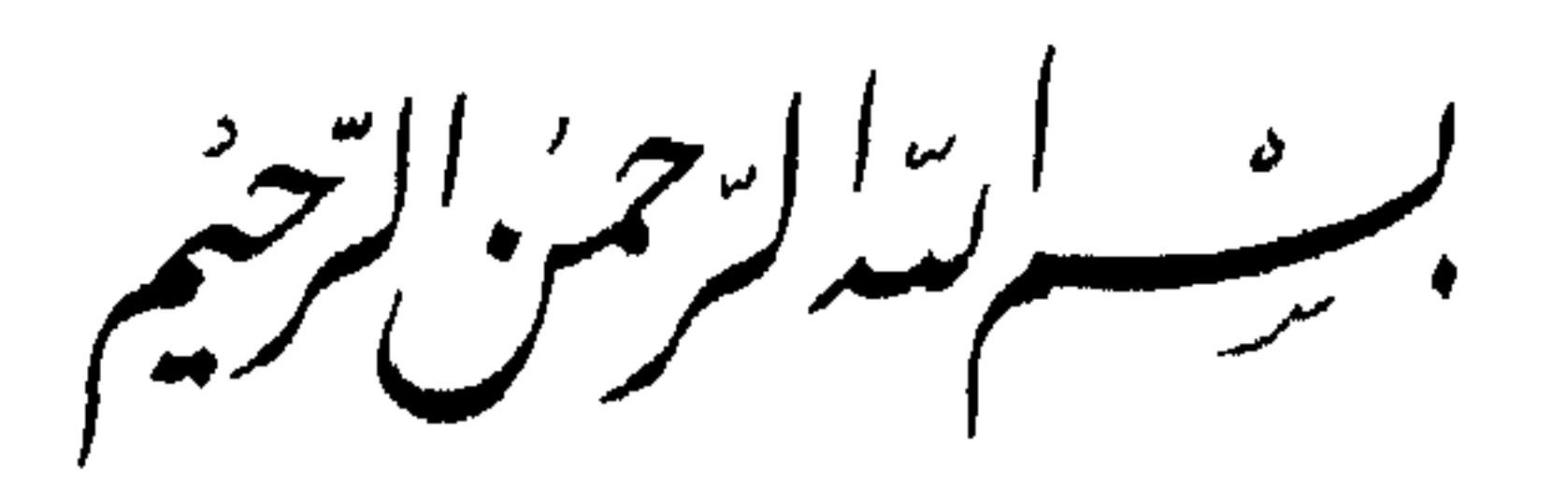

قال العبد الراجي''' لمولاه الخايف مما جناه أحمد بن على العبدري ثم الميورقي عفي الله عنه . الحمد لله ذي الآلاء السنيةواللطائف الذي بوأنا<sup>(٢)</sup> الوادي الشريف وادى الطائف، وهون علينا الاتيان لبيته العتيق المطهر للطايف والعاكف زفرات البحار الزاخرات ومهامه الطرقات والمتالف أحمده على إحسانه المترادف وافضاله المتعاطف وأشهد أن لا إله إلا الله وحده لا شريك له منتهى وصف كل واصف وأشهد أن محمداً عبده ورسوله المتصور بالرياح العواصف صلى الله عليه وعلى آله وصحبه الباذلين في نصرته التالد والطارف وسلم تسليهأ كثيراً وعظم وشرف وكرم تكريما أما بعد فإن ذكر مثوى حبر الأمة عبد اللّه بن عباس رضي اللّه عنهما ، ونشرنا ما فيه من الأخبار والآثار من أفضل ما يتقرب به الى الله الكريم الغفار فروي أن رسول الله صلى الله عليه وسلم قال : إن الله عز وجل أمرني أن أقدس وَجًّا فقدسوها ألَا لا يختلي خلاها ولا يعضد شجرها ولا ينفر صيدها". وروي في الصحاح للجوهري<sup>(٤)</sup> آخر وَطَأَةٍ وطِئَها اللَّه بِوَجٌ<sup>(٥</sup>) .

وأحسن ما قيل في ذلك ما كان شيخنا أبو محمد بن الحافظ(٦) عبد العظيم ابن عبد القوي المنذري يقول : آخر وطأةٍ وَطِيء الله بها أهل الشرك غزوة الطايف بأثر فتح مكة شرفها الله تعالى''' . وروي الأزرقي''' أن إبراهيم خليل الرحمن عليه الصلاة والسلام لما قال : ﴿ رَبَّنا إِنِي أَسكُنْتُ من ذَرِيَّتِي بوادٍ غير ذي زَرْعٍ عند بيتك المحرَّم ربنا ليقيموا الصَّلاة فاجعل أفئدةً من

الناس تهوي إليهمَ وارزُقْهُم من التَّمرات لعلهم يشكرون﴾(°) بعث الله عز وجل لدعوة إبراهيم جبريل عليه السلام من ليلته فاقتلع الطايف من الشام من تَخْوم الثرى بعيونها وأثمارها ومزارعها وأمره أن يُقَدِّس الطايف وكان لها اسم غير الطايف فطاف بها البيت سبعا ثم وضعها مكانها اليوم فسميت الطايف لأنها طيف بها بالبيت<sup>(١٠)</sup> .

#### \* \* \*

وروى الحافظ ابن عات (١٠) في مجالسه في فاتحة الكتاب في قوله تعالى ﴿ عِسْنُ رَبُّنَا أَنْ يُبْدِلْنَا خَيْرًا مَنْهَا إِنَّا إِلَى رَبِّنَا رَاغْبُونَ ﴾(١٢) أن هذه الجنة كانت بالطايف فاقتلعها جبريل عليه السلام وطاف بها بالبيت سبعا ثم ردها

\* \* \*
قال صاحب التلخيص\^\ من فعل ذلك أدبه الحاكم ولم أُلْزمه شيئاً قلته تحريماًً<sup>(١٩)</sup> قال الشيخ أبو علي هذا تردد في الكراهة والتحريم فإن ثبت تحريمه لم يُنْفَ الضَّمان كالمدينة والظاهر نفي الضمان(٢٠) . قال الميورقي(٢١) قال شيخنا مفتي الحرمين أحمد بن عبد الله الطَّبَري°٬۲ الشافعي المدرس بالمدرسة النورية''' بمكة شرفها الله تعالى سنة سبعين وستماية في كتاب  $\lim_{n \to \infty} \frac{1}{n} \left( \lim_{n \to \infty} (Y^{\alpha}) \right) = \lim_{n \to \infty} \frac{1}{n} \left( \lim_{n \to \infty} \frac{1}{n} \right) = \lim_{n \to \infty} \frac{1}{n} \left( \lim_{n \to \infty} \frac{1}{n} \right) = \lim_{n \to \infty} \frac{1}{n} \left( \lim_{n \to \infty} \frac{1}{n} \right) = \lim_{n \to \infty} \frac{1}{n} \left( \lim_{n \to \infty} \frac{1}{n} \right) = \lim_{n \to \infty} \frac{1}{n$ 

\* \* \*

وروى عنه صلى اللَّه عليه وسلم أنه قال : وُجَّ على تُوْعَةَ من تُرَع الجنة''') وفي رواية شاذة نص لي عليها أحمد بن حاتم الموصلي أنه صلى الله عليه وسلم رأى عبد الله بن عباس رضي الله عنهما فقال : لو كان بعدي نَبِيٌّ مرسلٌ لكان عبد اللَّه بن عبَّاس (٣١)اللَّهُمَّ فَقَّهْهُ في الدِّيْنِ وعلَّمهُ التأويل وَأَنْشُرْ منه وبارك فيه'٣٢) إنه سَيُدْفَنُ بالطايف فمن زاره بها فكأنما زار قبري بطَيْبَةً ، مكة من الطايف والطايف من مكة قالها ثلاثا والمجاورة'(٣٣) بالطايف كالمجاورة بمكة غير أن المجاور بالطايف لا تضاعف عليه السيئات كما تضاعف على المجاور بمكة'''' . روى هذا الحديث بسنده العالى عنده فيها زعم الى رسول الله صلى الله عليه وسلم في السنة التي زار فيها سيدنا عبد الله بن عبَّاس رضي الله عنهما بالطايف عند ضريحه شرفه الله وفي غير ماموضع <sup>(٣٥)</sup>موضع وفي غير مامرة عام إحدى وستين وستمائة وعهدته عليه فإني لـم أكتبه إلا منه ولـم أنقله إلا عنه'''' .

وقال مالك رضي الله عنه : بلغني ان عمر بن الخطاب رضي الله عنه قال : لبيت بركبة أحب إليي من عشرة أبيات بالشام قال ابن وضاح : ركبة موضع بين الطايف ومكة''" شرفها الله تعالى''" في طريق العراق يريد والله أعلم لطول الأعمار وشدة الوباء بالشام قال الميورقي : ما أحراه أن يكون أراد مع ذلك قربها من مكة ومن مدينة رسول الله صلى الله عليه

وسلم (٣٩) . وفي كتاب المبتدأ<sup>(٤٠)</sup> تأليف أبي حذيفة إسحق بن بشر القرشي (٤١) قصة اقتلاع جبريل عليه السلام الطايف من خيرة الشام لدعوة خليل الله إبراهيم عليه الصلاة والسلام . وقد قدمنا من ذلك ما فيه الكفاية (٤٢).

\* \* \*

وأخبرنا الشيخ الفقيه الذي ولي التدريس بمدينة رسول الله صلى الله عليه وسلم أبو محمد الأصولي عبد الرحمن(°٤) بن حَمّو البخاري في حين استحسانه لجزء بهجة المهج لثمان مضين من ذي القعدة سنة ست وستين مستعملاته أذريته شرابلندا والمرابط المسائل وتقدير المستدر المستدرين

أهم البلاد عليه وأحبها إليه''°′ وقال المفسرون''°′ في قوله تعالى﴿ وقالوا لولا نَزِّل هذا القرآنُ على رجلٍ من القريتين عظيم ﴾<sup>(٥٨)</sup> قالوا : هما مكة والطايف فقرن الله جل جلاله<sup>(٥٩)</sup> الطايف ببيته وفي ذلك غاية الفخر الذي تعجز العبارة عن كنهه وقدره وماهيته''') .

\* \* \*

وفي رواية شاذة نادرة الوقوع لم أسمعها إلا من القاضى (٦١) ابن عيسى أن رسول اللّه صلى اللّه عليه وسلم ذكر الطايف فأثنى عليه وذكر رجوع الناس إلى الحجاز في آخر الزمان فيعمر حينئذ الطايف إلى أن يخرج

منها أربعون ألف فارس<sup>(٦٢)</sup> وفي أخبار سطيح<sup>(٦٣)</sup> انه قال<sup>(٦٤)</sup> : ستكون فتن في أخر الزمان<sup>(٦٥)</sup> كقطع الليل المظلم يمسي الرجل فيها مؤمنا ويصبح كافراً قيل : وكيف ذلك يا رسوں الله ؟ قال : يمسى الرجل فيها وقد حرم مال أخيه ودمه وعرضه ويصبح وقد حلل مال أخيه ودمه وعرضه خير الناس يومئذ مؤمن بين كريمين قال أبو عبيد في بعض وجوه تأويله بين رب كريم ونبي كريم أي يكون بين مكة والمدينة<sup>(٦٦)</sup> .

وجاء أن أصحاب رسول الله صلى الله عليه وسلم قالوا لرسول الله صلى الله عليه وسلم وهم يقاتلون تُقِيُّفا بالطايف : يا رسول الله أُحْرَقَتَنا نِبَالَ ثقيف فادع الله عليهم فقال'''' رسول الله صلى الله عليه وسلم : اللَّهُمَّ اهْدِ ثَقِيْفا واتِ بِهَا فكان ذلك``` أتى اللّه بهم في أقرب زمان من الدعوة<sup>(٦٩)</sup> وتوفي رسول الله نصلى الله عليه وسلم فارتدت العرب وثبتت

على دينها فأول من ارتد منهم قتلوه وقالوا : ما دَخَلْنا آخر الناس إلا لما تَبَيَّن لنَا من الحق فمن ارتَدَّ قتلناه وكانت بنو سُليم نُعَيِّر ثقيفًا فيقال لهم : لا رأي الا لثقيف ثبتوا أولا في أمرهم فلما تحققوا الإسلام ودخلوا فيه آخراً ثبتوا فيه عند موته صلى الله عليه وسلم فمن ارتد منهم قتلوه احتسابا لله تعالى<sup>(٧١</sup>) ومعجزة لدعوته صلى الله عليه وسلم'''') .

\* \* \*

قال'''' ابن اسحاق''' تَقِيْف''' قَسِمِي بن مُنَبَّه بن بكر بن هوازن

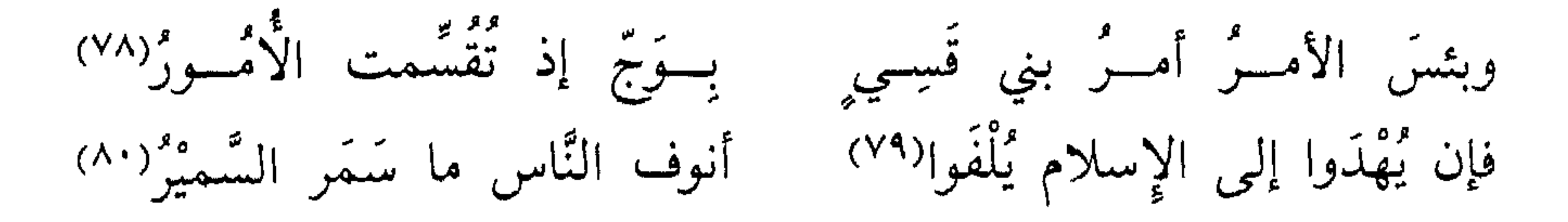

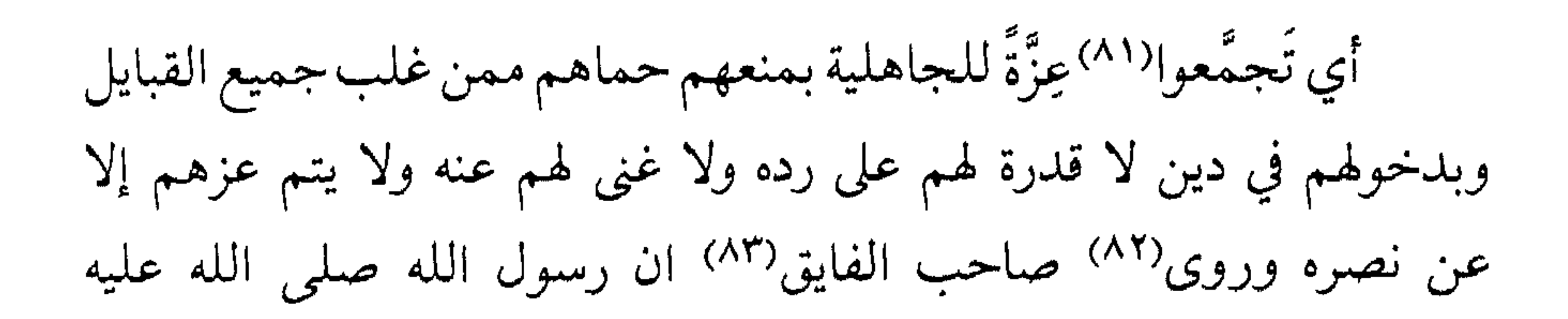

وسلم قال: لا يُحِبُّ ثقيفًا إلا مؤمن ولا تقوم السَّاعة إلا على أشرار الخلق ولا تقوم السَّاعة وعلى وجه الأرض من ثقيف أحد تكْرُمَة لهم``` .

\* \* \*

وروى أن رسول الله صلى الله عليه وسلم قال : خُبُّ ثقيفٍ من الإيمان وكان رسول الله صلى الله عليه وسلم إذا دعا لرجل أدركت الدعوة وَلَدَه وولد ولده فَيَقْوىٰ رجاءالتَّيَمُّنُ بِثقيف لدعوة رسول الله صلى الله عليه وسلم(^^) وروي عن رسول الله صلى الله عليه وسلم أنه قال : لما وضع الله تعالى الحرم نقل له الطايف من الشام فوضعها هنالك رزقاً للحرم قال الزهري°٬۱\ : إن الله عز وجل نقل قرية من قرى الشام فوضعها بالطايف لدعوة خليله إبراهيم عليه السلام°^^) لقول تعالى ﴿ وَارْزَقْ أَهْلُهُ مَنْ الثمرات ﴾ وفي كتاب زيارة الطايف لمفتى الحرمين أبي عبد الله بن أبي الصَّيْف وتوفَّى رحمة الله عليه سنة تسع وستمائة'^^) قال : ثم تدخل قرية وجّ ويقال إنه صلى الله عليه وسلم شرب من البئر التي في وسط القرية .

قال المَيُورقي : عَبَّر مفتى الحرمين عن المعهود في زمانه لأن قرية وَجَّ محدثة في المائة السادسة وإنما كان على بئرها مزار بموضع تحت السدرة على البير<sup>(٨٩)</sup> قال يعقوب بن جرير : كان رسول الله صلى الله عليه وسلم شرب من ذلك البير وصلى بحذائه وقعد تحت تلك السدرة التي هي في المائة السابعة منشورة الاغصان ناشئة في حايط وج غربي البير بنحو عشرين ذراعاً .

قال ابن أبي الصَّيِّف : <sup>(٩٠)</sup> تسأل مشايخ ثقيف عن كتاب رسول الله صلى الله عليه وسلم إليهم``` فبلغنا أنهم يتوارثونه ونتعرف``` البركة في القرية التي يكون فيها . ذكر ذلك الكتاب®" أبو عُبَيد وأبو عُبَيدة أيضاً وهو مذكور في السيرة حَرَّمَ فيه رسول الله صلى الله عليه وسلم صيد وَجّ الطايف<sup>(٩٤)</sup> قال المُيورقي: قال لي تَميم بن مُحْران الثقفي العَوْفي قتل أبي رحمه الله في نَدِية(٩٥) قتل الشريف قتادة(٩٦) لمشايخ ثقيف بدار ابن يَسَار

\* \* \*

قال القاضبي قاضبي الطايف يحيى بن عيسى قتل أبي عـيسـى رحمه الله في هذه النوبة بقرية لَقَيم'''') لثلاث عشرة من جمادى'''') سنة ثلاث عشرة وستمائة قال الَّيُورقي : بعد موت ابن أبي الصَّيْف رحمه الله بقليل (١٠٠١)

قال صاحب الوَجِيْز : ورد النَّهْيُ عن صيد وُجّ الطايف ونباتها وهو نهي كراهة توجب تأديباً لا ضماناًًا'' '' قال المَيُورقي : سألتُ شيخنا محمد ابن عمر القسطلاني°```` إمام المالكية ومفتيها هل رأيتَ في مذهب مالك رحمه اللَّه مسألة في صيد وُجّ فقال: لا أعْرِفُها ولا يسعني أن أُفْتى بتحريم صيدها لأن الحديث ليس من الأحاديث التي يَنْبَنِّي عليها التحريم والتحليل (١٠٤) .

قال الميورقي : وعندي في ذلك نظر لشهرته ولكوننا بنينا أحكاماً على مثله كأحاديث المعونة والاشراف وغيرهما فلا فتوى في عصرنا كالنقل<sup>(١٠٥)</sup> وروى النيسابوري أبو إسحق إبراهيم بن محمد'``` في تفسير قوله تعالى ﴿ أَم حَسِبْتُم أَن تدخلوا الجَنَّةَ ولما يأْتِكُم مثلٌ الذين خَلَوا من قَبْلِكُم مَسَّتْهِم البأساءُ والضَّراء وزُلْزِلُوا'''' ﴾ قال وهب بن مُنَّه : وجد فيما بين

وروي عن ابن عباس رضي الله عنهما قال : مر إبليس [لعنه الله]'''') على جسد آدم عليه السلام وهو ملقى بين مكة والطايف لا روح فيه فقال: لأُمْرِ ما خُلِقَ هذا ثم دخل من فِيْه'''') وخرج من دُبره وقال إنه خلق لا يتماسك لأنه أُجْوَف وفي قــوله تعالى ﴿ لم يَكُنْ شيئاً مَذْكُوراً ﴾(١١١) يعني أدم عليه السلام وهو أول من سُمي به حين من الدهر أربعون سنة ملقى بين مكة والطايف قبل أن تُنْفَخَ الروح فيه لم يكن شيئاً مذكوراً لا

\* \* \*

مكة والطايف سبعون نبياً ميتون كان سبب موتهم الجوع والقمل $^{\left(\wedge\right)}$  .

وسمع عمر رضي الله عنه رجلًا يقرأ هذه الآية إلى قوله « مذكوراً » فقال عمر : لَيْتَها تَمَّتْ وقال عندها ابن مسعود : ليت ذلك لم يكن(١١٣) وقال في قوله تعالى : ﴿ وَإِذْ أَخَذَ رَبُّكَ من بني آدمَ من ظُهُورهم ذريتهم (١١٤) ﴾ قال الكلبي (١١٥): كان ذلك بين مكة والطايف مسح ظهره

يذكر ولا يعرف ولا يدري ما اسمه ولا ما يراد به(١١٢) .

وأخرج منه ذريته كُلُّهم كَهَيَّأةِ الذُّرِ أخرج من صفحة ظهره اليُمنى ذرية بيضاء مثل اللؤلؤ فقال لهم : ادخلوا الجنة برحمتي وأخرج من صَفْحة ظهره اليُسرى ذرية سوداء فقال لهم: ادخلوا النار ولا أبالي وقال لهم جميعاً : اعلموا أنه لا إله غيري فلا تشركوا بي شيئاً وإني مرسل إليكم رْسُلًا يُذَكَّرونكم عهدي وميثاقي هذا ومُنَزِّلٌ عليكم كتاباً فَتَكَلَّموا فقالوا : نَشْهِدُ أنك ربنا لا رب لنا غيرك . فأخذ مواثيقهم ثم كتب أجالهم وأرزاقهم'`` ') ومصايبهم(١١٧) وفي قوله تعالى : ﴿ وَمْنَ قَتَلَهُ مِنْكُم مُتَعَمِّداً ﴾(١١٨) قال أكثر الفقهاء نزل القرآن بالعمد وجرت السنة بالخطأ وقال ابن عباس رضمى الله عنهما : إن قَتَله متعمِّداً سُئِل هل قتلت قبله'''' شيئاً من الصيد ؟ فإن قال نعم لم يحكم عليه وقيل له : اذهب فينتقم الله منك```` وإن قال : لم أقتل قبله شيئاً حكم عليه فإن عاد إلى قتل الصَّيْد محرماً بعدما حكم عليه لم يجكم عليه ثانياً ولكن يُمْلأُ ظهره وبطنه ضرباً وَجِيْعاً وكذلك حكم عليه رسول الله صلى الله عليه وسلم في وُجّ وهو واد بالطايف وعندنا اذا عاد حكم عليه وعليه الجمهور<sup>(۱۲۱</sup>) .

قال صاحب كتاب الدُّولتين : وفي سنة خمسين من مولده صلى الله عليه وسلم خرج صلى الله عليه وسلم الى الطايف بعد خروجه في هذه السنة وأهل بيته من الشُّعْب وكانت قريش حصرته في الشُّعْب مع أهل بيبه سنة ست وأربعين من مولده صلى الله عليه وسلم وفي سنة إحدى وخمسين رجع صلى اللّه عليه وسلم من الطايف إلى مكة شرفها اللّه بجوار مُطْعِم ابن عَدِي°'''') قال المَيُورقي : قال صلى اللّه عليه وسلم : عليكم بسُنّتِى

فمم أدخل الله في سنته عند وجود اللأواء خروج المضطر إلى الطايف (١٢٣) لأنه صلى الله عليه وسلم لما خرج من الشعب مات عمه أبو طالب وماتت خديجة الكبرى رضي الله عنها وكان عمه يحوطه في الظاهر وخديجة وزير صدق تثبته وتقر عينه في الباطن فخرج رسول الله صلى الله عليه وسلم عند موتهما في غاية الكرب إلى أهل الطايف يرجو منهم النُّصْرة فلاجرم إذاً لأجل ذلك جعل الله تعالى الطايف مُتَنَفَّساً لأهل الإسلام فمن ضاق بمكة شرفها اللَّه تعالى إلى يوم القيامة فهي راحة الأمة ومُتَنَفَّسُ كلَّ ذي ضيقٍ وغمه سُنَّةَ اللَّه في الذين خَلَوا من قَبْلُ ولن تجد لِسُنَّةِ اللَّه تبديلًا' `` وكانت قريش تَمَالَوْاعلى رسول الله صلى الله عليه وسلم بالعداوة والبغضاء فاجتمعوا على ذلك وأتمروا بينهم أن يكتبوا كتاباً يتساندون فيه على بني هاشم وبنى الْمُطّْلِب (١٢٥) على أن لا ينكحوا إليهم ولا يبيعوا ولا يبتاعوا منهم فكتبوا ذلك في صحيفة ثـم علقوها في جوف الكعبة توكيداً على أنفسهم فلما فعلت ذلك قريش انحازت بنو هاشم وبنو المطلب الى أبي طالب بن عبد المطلب فدخلوا معه في شِعْبِه فأقاموا على ذلك سنتين أو ثلاثا ثم ان النبي صلى الله عليه وسلم قال لعمه أبي طالب : يا عَمْ إن ربي الله عز وجل قد سلَّط

الأرضةَ على صحيفة قُريش فلم تدع اسماً'''' اللَّه إلا أثبتته'''' ) ونَفَت منها القطيعة والبُهتان ودعا رسول اللّه صلى اللّه عليه وسلم على منصورٍ(١٢٨) ابن عِكْرِمَة كاتب الصحيفة فَشُلَّتْ يده ثم كان من موت عمه صلى اللَّه عليه وسلم أبي طالب وخديجة رضي الله عنها ما تقدم فخرج صلى الله عليه وسلم (١٢٩) مهموماً إلى الطايف (١٣٠) قال ابو العالية (١٣١) والضَّحَّاك (١٣٢) : نظر المسلمون إلى وَجّ وهو واد مخصب بالطايف فأعجبهم سِدْرُهْ''''' وقالوا يا ليت لنا مثل هذا وقالوا : يا رسول اللَّه أفي الجنة سِدْر كسِدْر وَجّ فأنزل اللَّه تعالى ﴿وَأَصْحَابُ الْيَمِيْنِ مَا أَصْحَابُ الْيَمِيْنِ فِي سِلْرٍ مَخْضُودٍ ﴾(١٣٤)

\* \* \*

قال محمد(۱٤٤) بن إسحق : كان كتاب رسول الله صلى الله عليه وسلم الذي كتب لهم يعني ثقيفا O بِسْمِ اللَّه الرحمن الرَّحيم من محمد النبي رسول الله صلى الله عليه وسلم الى المؤمنين إن عِضَاه<sup>(١٤٥)</sup> وُجّ وصيده لا يُعْضَد من وُجد يفعِل من ذلك شيئاً فإنه يُجْلَد وتُنْزَعْ ثيابُهُ فإن تعدى ذلك فإنه يؤخذ فيبلغ به النبي صلى الله عليه وسلم فإن هذا أمر النبي محمد صلى الله عليه وسلم وكتبه خالد بن سَعيد بأمر رسول الله صلى الله عليه وسلم محمد بن عبد الله فلا يتعداه أحد فيظلم نفسه فيما أمر به محمد رسول الله صلى الله عليه وسلم(١٤٦) .

أخبرنا الشيخ الفقيه أبو محمد عبد الله بن الشيخ الفقيه الزاهد أبي محمد عبد العزيز بن عبد القوي بـن عيسى بن حسن<sup>(١٤٧)</sup> بن عمر المهدوي القرشي وتوفي رحمه الله شهيداً في سنة تسع وأربعين وستمائة قرأت عليه بمسجد سيدنا عبد الله بن عبَّاس بالطايف كلأه الله وعمره بذكره صبيحة يوم الجمعة لإحدى عشرة ليلة خلت من ربيع الأول سنة أربعه وأربعت وستمائة قال أخسنا الشبيخ الفقيه الإمرام أبو يعجب

عليه وسلم إليهم فدعاهم إلى الله وكلمهم فيما جاء له من نصرته على الإسلام والقيام معه على من خالفه'''' من قومه فقال له أحدهم : هو يَمْرُطَ<sup>(١٦٩)</sup> ثباب الكعبة ان كان الله أرسلك وقال الآخر : ما وجد الله أحداً يُرسِلُه غيرك وقال الثالث: واللَّه لا أُكَلِّمك أبداً لئن كنت رسولًا من الله كما تقول لأنت أعظم خطراً من أن أرد عليك الكلام ولئن كنت تكذب على الله فيما ينبغ له أَكَلَّمُكَ فقام رسول الله صلى الله عليه

ضعف قوَّتى وقِلَّة حيلتي وهواني على النَّاس يا أرحمَ الرَّاحمين أنت رب المستضعفين وأنت ربي إلى من تَكِلَّني الى بعيد'''' يتجهمني أو إلى عَدُوا ١٧٦) ملكته أمري إن لـم يكن بك علي غضب فلا أبالي ولكن عافيتك هي أوسعُ لي أعوذُ بنورِ وجْهِكَ الذي أشرقت به الظُّلمات وَصَلُحَ عليه أمر الدنيا والاخرة من أن يَنْزل بي غَضَبُك أو يَحِلُّ علي سَخَطُك ولك العُتْبَىٰ حتى ترضى ولا حول ولا قوة إلا بالله العلي العظيم''''' فلما رآه ابنا ربيعة عتبة وشيبة'<sup>١٧٨)</sup> وما لقي تحركت له رحمهما فدعوا غلاماً لهما نصرانياً يقال له عداس فقالا : يا عداس خذ قطفاً من هذا العنب وضعه في هذا الطَّبَق ثم

اذهب الى ذلك الرجل فقل له يأكل منه ففعل عداس ثم اقبل به حتى وضعه بين يدي رسول الله صلى الله عليه وسلم ثم قال له : كل فلما وضع فيه رسول الله صلى الله عليه وسلم يده قال : بِسْمِ اللَّهِ الرَّحمن الرَّحيم ثم أكل فنظر عدَّاس في وجهه ثم قال : والله إن هذا الكلام ما يقوله أهل هذه البلدة فقال له رسول الله صلى الله عليه وسلم : ومن أي

البلاد أنت ؟ يا عَدَّاس ؟ وما دينك ؟ فقال : انا رجل نصراني من أهل نَيْنَوىٰ فقال رسول الله صلى الله عليه وسلم : أمن قرية الرجل الصالح يُونُس بن متَّى فقال له عدَّاس ؟ وما يدريك ما يُوْنُس بن مَتَّى ؟ فقال له رسول الله صلى الله عليه وسلم ذاك أخي كان نبينا وأنا نَبي فأكب عداس علمى رسول الله صلى الله عليه وسلم يقبل رأسه ويديه قال ابنا ربيعة أحدهما لصاحبه : أما غلامك فقد أفسده عليك فلما جاءهما عداس قالا له : ويلك يا عداس مالك تقبلُ رأس هذا الرجل ويديه وقدميه ؟ قال : يا سيدي ما في الأرض شيء خير من هذا الرجل أخبرني بأمر ما يعلمه إلا نبي فقالاً له : ويحك يا عداس لا يصرفنك عن دينك فإن دينك خير من  $(14)_{\text{div,}2}$ 

\* \* \*

وروى السُّهَيْلي (١٨٠) رحمه اللَّه أن وَجّا كان رجلًا من العمالقة حوط له مواليه هذه القرية التي تنسب إلى اسمه فضبطوا واديها ما بين بناء الصخور وسَّيدوا له بها القصور(١٨١) وغرسوها أشجاراً وفجروها أنهاراً وكان رجلًا نجديا غير أنه كان اذا رجعت الإبل تحت الصيف تطلب المياه جاء هو بأمواله فَأَنْزَلَها بِضَاحى''''' نجد بقرب وج وتمتع هو أيام الثمر بقرية

وَجّ(١٨٣) وفي الحديث أن رسول الله صلى الله عليه وسلم قال لعمه العباس : يا عَمْ إنَّ من عِتْرَتِكَ الخلفاء وإن الله عز وجل فَتَح بي هذا الأمر وبِذَّرِّيتِكَ يُخْتَمُّ (١٨٤) قال أحمد بن أبي الحسن المَيُورقي : ولْنَخْتِم هذه الأربعين نخبة في نهج بَهْجَة الْمُهَج في بعض فضائل الطايف ووَجّ بما كان(١٨٦) خَطَر لي ورَأيتَني في النوم قد ختمت بذلك جزءاً ألفته(١٨٧)

وأحد حفاظ العصر يقرؤه علي في المنام وهوالهنه) .

يقولون لي شاما وشرقأ ومغـرباً ودونك طِيْب العيش من كل جانب وإن كان مأوى الواردات الأطايب (١٨٩) ودَّع عنـك إقلالَ الـجِجَاز وزُزَّاه فقلت لهم حسبي الإله مُوَفَّقى لقرب ابن عباس الكريم المذاهب وطيّب لي الدارين يا خير واهب ويا رب خِرْ لي في الأمورِ وعافني

والحمد لله رب العالمين وصلى الله على سيدنا محمد (١٩١) الأول سنة تسع وسبعين وألف اللهم اغفر لكاتبه ووالديه آمين والحمد لله رب العالمين .

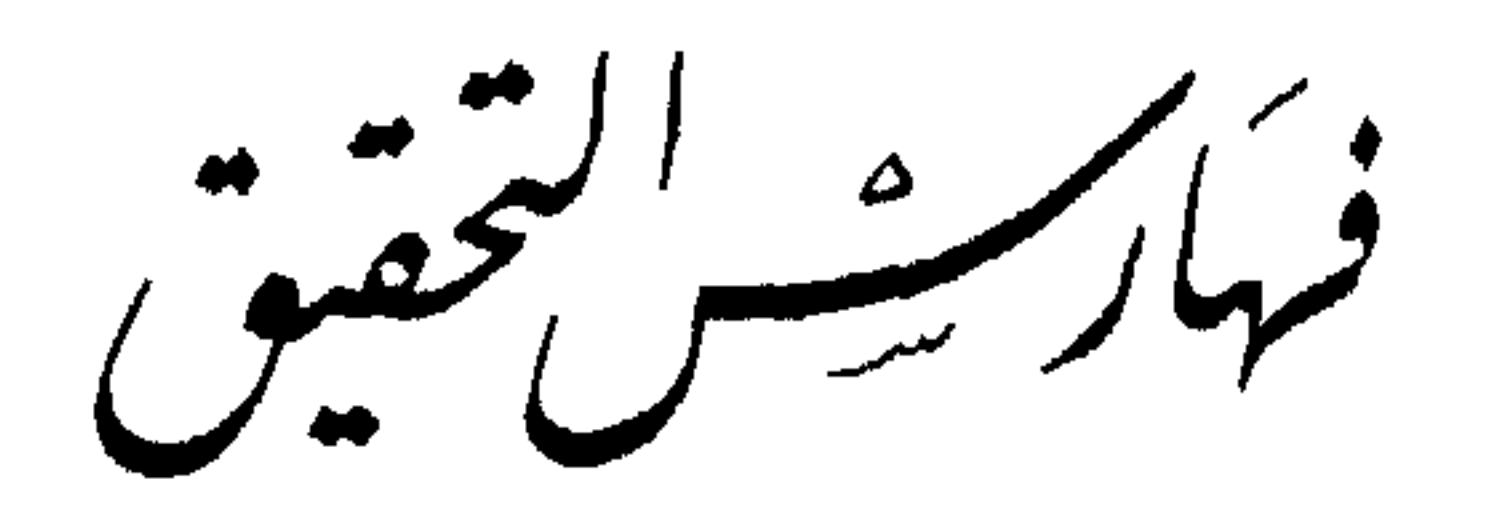

اللطائف . . . ، ١٣ ، ب ؛ الفيروزآبادي ، المهذَّب في فقه الإمام الشافعي ، ١ ، ٢٢٠ ؛ التبريزي ، محمد ، مشكاة المصابيح ، ٢ ، ٨٣٩ ؛ النووي ، المجموع شرح المهنَّتِ ، ٧ ، ٥١ ؛ . ثم اختلف العلماء عما اذا كان يوجب ضمانا أم لا . فمنهم من قال بالضمان وحكمه كحكم المدينـة إذ لـم يرد في الضمـان مثـل . ابن فهسد، تحفــه اللطائف . . . ، ٣، أ، ب؛ ابن عـــراق، نشــر اللطائف . . . ، ٥ ، عن الغزالي . منهم من قال يؤدب . . . ، ورد ذلك في ابن فهد ، تحفة اللطائف، ٣، ب، ٢، أ، وبه قال

والحشيش وكلأها فقالوا : إن الشجر كالصيد يأثم ولا ضمان وهو منقــول عن أبي علي السُّنجي . وإمــام الـحــرمين . والغــزالي، ابن فهد، تحفة اللطائف . . . ، ٣ ، أ .ومنهم من قال : إنه كصيد الممدينة وشجرها وخلاها وإن الشجر كالصيد حكاه إمام الحرمين والبغوي. المجموع شرح المهذب، ٧، ٤٤٨. ثم تحدثوا عن المراد بِوَج. ففي الشرح الكبير للإمام الرافعي : وَج واد بصحراء العرب، وليس المراد منه نفس البلدة. ابن فهد، تحفة اللطائف . . . ، ٢ ، ب . وأهل اللغة يقولون : هو بلد بالطائف . ابن فهد ، تحفة اللطائف . . . ، ٣ ، أ . وهو عند الفقهاء ،واد بصحراء الطائف ولم أر تحديده ، ولعله ترك اعتماداً على مدرك العقل في منتهاه طولا وعرضا وعند أهل اللغة حصونه أو واحد منها وعليه قال صاحب المطالع . ابن عراق ، نشر وهو واد بصحراء الطائف، وليس المراد منه نفس البلد. ابن علان، طيف الطائف ، ١٣، أ ، ب. وفي الروضة: وَج بصحـــراء الــطائف. ابن عــــلان، طيف الـــطائف، ١٤؛ وفي الحضراوي؛ اللطائف...، قال صاحب اللسان: وَج منصوب بناحية الطائف. ٣، أ؛ الفيروزآبادي، المهذب في فقه الأمام الشافعي قال هوواد بالطائف . ، ، أ ، ٢٢٠؛ التبريزي ، مشكاة المصابيح

قال: وَج ناحية الطائف. ، ٢، ٨٣٩؛ هيكل:في منزل الوحي، ٥٥٣ قال: وَج اختلف في أمره يقول ابن منظور في لسان العرب: وَج موضع بالبادية وقيل هو بلد الطائف وقيل هي الطائف، وفي السيرة الحلبية، ٣، ٢٤٤، وَوَج واد بالطائف وقيل هو الطائف؛ والجوهري، الصحاح، أ، ٤٧،٣٤٦ وَجِ بَلْدُ الطائف؛ ابن الزبير الحميدي، المسند، ١٦١١ وَج بالطائف. وهناك من العلماء من نفي أو شك في تحريمه. قال النووي: إسناده ضعيف. وقال البخاري في تاريخه: لا تصح. ابن فهد، تحفة اللطائف....، ٤،ب وشيخ المميورقي، محمد بن عمر القسطلاني امام المالكية ومفتيها قال: لا أعرفها ولا يسعني أن أفتي بتحريم صيدها لأن الحديث ليس من الأحاديث التي يبنى عليها التحريم والتحليل. ابن فهد، تحفة اللطائف . . . ، ٥ , أ . قال تقي الدين الفاسي في شفاء الغرام : ورد الحديث في سنن أبي داود، ومسند أحمد وإسناده ضعيف على ما قال النـووي . قال: وقـال البخاري: لا يصـح. ابن فهـد، تحفـة اللطائف. . . . ، ٥ , أ ؛ ابن علان، طيف الطائف قال: إسناده ضعيف

١٣، أ وفي ١٤ قال: والصحيح الذي قطع به صاحب التلخيص والأكثرون أنه لا ضمان فيه قط انتهى وفي المهذب،للفيروزآبادي : وَوَجٍ لم يبلغ الحرم في العُرْمة فلم يلحق به في الجزاء لأن الجزاء يجب بالشرع وهولم يرد إلا في الإحرام والحرم. وورد في هيكل، في منزل الوحي، ٣٥٦. أنه حرم عليها وكانوا من قبائل مختلفة أن يثيروا بينهم شقاقاً، وأن يستبيحوا بينهم ما ليس مباحا في البلد الحرام فلما انصرفوا عن الطائف لم تبق لِوَج حرمة أكثر مما لغيرها من الأفاق. وفي جامع الأصول ٢٥٣،٩، ٢٥٤ هامش ٢ أن في

إسناده محمد بن عبد الله بن إنسان الطائفي وأبوه وهما كَيِّنان في الحديث. قال الخطَّابي: ولست أعرف لتحريم وَج معنى إلا أن يكون على سبيل الحمى لنوع من منافع المسلمين إذ أنه حرمه وقتا مخصوصا ثم أحله، ويدل على ذلك قبل نزوله الطائف لحصار ثقيف ثم عاد الأمر فيه الى الإباحة. أما ابن قدامة في المعنى، ٣، ٣٧١

يكون ذلك على سبيل الحمى لنوع من منافع المسلمين . وقد يحمل أن يكون ذلك التحريم إنما كان في وقت معلوم وفي مدة محصورة ثم نسخ ، ويدل على ذلك قوله : وذلك قبل نزوله الطائف وحصاره ثقيف ثم عاد فيه الأمر إلى الإباحة كسائر بلاد الجل ومعلوم أن عسكر الرسول إذا نزلوا بحضرة الطائف وحصروا أهلها ارتفقوا بما نالته أيديهم من شجر وصيد مرفق فدل ذلك على أنها حـل مباح . وفي شرح منتهى الإرادات، للبهوتي ، ٢، ٤٧. . . وَج كغيره من الجل فيباح صيده وشجره وحشيشه بلا ضمان والخبر فيه ضعفه أحمد

وغيره وقال ابن حِبَّان والأزْدي: لـم يصح حديثه ِ وللعلماء رأي آخر في أمر الطائف وَوَج . أنه حِمى ، أو نسخ ، ابن فهد، تحفة اللطائف، ٦، ذكر الإمام محب اللدين الطبري رحمه الله في تحريم صيد وَج احتمالين لأنه قال: وتحريمه قيل أن يكون على وجه الحمى لهم وعليه العمل عندنا . ويحتمل أن يكون حَدَّمه في وقت ثم نسخي أنظر الطبري، القرى لفرسه الفريّ

تحريمه سؤال أهله للنبي في ذلك، وأغرب فقال: إنه حَرَّمه على غيرِ أهله، إذ أنه حَرَّمه وقتاٍ مخصوصا ثم أحَلُّه، ويدل على ذلك قبل نزول الطائف لحصار ثقيف ثم عاد الأمر فيه الى الإباحة ـ وقال الشيخ عبد الله بن عبد الرحمن بن جاسر، مفيد الامام . . .، ١ ، ٢٥٢ وحمل القاضي أبو يعلى ذلك على الاستحباب للخروج من الخلاف، قال ابن القَيِّم ـ رحمه الله ـ وفي سماع عروة من أبيه نظر، وإن كان قد رآه والله أعلم. وقال الشوكاني، في نيل الأوطار. . . ، ٥،٥١٠، ١٠٧، الحديث

ابن فورك ، كتاب مشكل الحديث ، ٩٦ ؛ البكري ، ٢ ، ١٣٩٩ . ٦ ـ في م أ قال عبد الحافظ وهو خطأ انظر ترجمته في كتاب التكملة لوفيات النُّقْلَة، ٢١؛ الزركلي، ٤، ٥٥، ١٥٦. ٧ ـ البكري . ، ٢ ، ١٣٩٩ ؛ ابن فهد . ، ٤ ، ب؛ ابن عراق . ، ٤ ، ب؛ ابن علان . ، ١٨ ، أ ؛ العجيمي . ، ٤٨ ؛ الحضراوي . ، ٧ ، أ قال ابن عراق: رواه الفاكهي، والجوهري بنقص وفسره الحافظ المنذري آخر غزوة وطأ الله بها أهل الشرك غزوة الطائف . . . ؛ أما ابن منظور، تاج العروس، ٢، ١١٠ فقال: وغلط الجوهري ونقل عن الحافظ

عبد العظيم المنذري في معنى هذا الحديث أن آخر غزوة وطأ الله بها أهل الشرك غزوة الطائف بإثر فتح مكة وهكذا فسره أهل الغريب وحُنين قبل وَج . وأما غزوة الطائف فلم يكن بها قتال . انظر أيضاً أبن علان . ، ١٨. ، ب ؛ العجيمي . ، ٤٨ . ٨ ـ هو محمد بن عبد الله بن أحمد بن محمد بن الوليد بن عقبة

خطأ

١٥ ــ في أصل مكان هذه الجنة أقوال منها : أنها الجنة التي كانت لأصحاب الصّريم بنواحى صنعاء يقال لها صوران بينها وبين صنعاء ستة أميال ، الألوسي ، ٢٩ ، ٣٩ ؛ ابن فهد . ، ٢ ، ب ؛ وابن وابن علان. ، ٢٩، ب؛ والحضراوي. ، ٤ ، أ . وأنها الموضع المه سمي بالغور بالأردن وهو موضع منخفض بين القدس وحوران

مسرة ثلاثة أيام في عرض فرسخين ؛ ابن عـراق ، ١ ، أ ؛ ابن علان ، ٢٩ ، أ ؛ الحضراوي ، ٤ ، ب .

وقد أنكر أمر نقل الطائف عدد من العلماء والمؤلفين فقد قال السيد محمود الألوسي : ولا يصح هذا عندي كأن تقول : بأن الطائن المدينة المذكورة كانت بالشام … وكذا القول بأنها طافت على الماء في الطوفان . ولقد قبل كل ذلك على ظاهره حديث خرافة لا يعدو حديث خـرافة . . . ٢٩ ، ٥٣ ؛ أمــا شكيب أرسلان ، في كتابه ما رأيت وما سمعت ، ١٨٥ ، ١٨٦ فقال : . . . وكل هذا نحمله على المجاز . . . وحديث أن الطائف قطعة من الشام . . . لا أفهمه إلا على هذا الوجه وهو أن الطائف

وأراضيها شامية في فواكهها وثمراتها وعذوبة مائها وبرودة هوائها ومن هنا لم يبق حاجة لإرخاء بعض المفسرين العنان لتخيلاتهم ، أما هيكل ٣٢٩ فقال : . . . وإن كانت الأساطير تذهب إلى أن بقعة الطائف . . . لـم توجد ببلاد العرب إلا بعد أن أقام إبراهيم القواعد من البيت وإسماعيل . . . . وعلماء الجغرافيا وعلماء طبقات الأرض ينكرون لا ريب هذا …… فلم ينقل منها إلى الشام ، ولـم ينقل من الشام إليها شيء . ويرى جواد علي ، في تاريخ العرب قبل  $\frac{1}{2}$   $\frac{1}{2}$ أنها وضعت بتأثير من سادات ثقيف

محمد بن يحيى النيسابوري الخبوشاني وسماه المحيط (ت ٤٨ههـ) . في ستة عشر مجلداً ، وشرحه الشيخ نجم الدين أحمد ابن محمد المعروف بابن الرفعة ( ت ٧١٠هـ ) وفي ٣٠ مجلداً لـم يكمله وشرحه نجم الدين أبو العباس أحمد بن محمد القملي ( ت ٧٧٧هـ ) في مجلدات سماه البحر المحيط ولخص هذا التلخيص سراج الدين عمر بن محمد اليمني (ت ٨٨٧هـ) وسماه جواهر الجواهر وموفور الدين حمزة بن يوسف الحموي (ت ٢٧٠هـ) وسماه منتهى الغايات . . . . وخَرَّج أحاديثه سراج الدين عمـر ابن علي الملقن الشافعي (ت ٨٠٤هـ) وسماه تذكرة الأخيار بما في الوسيط من الأخيار في محلد ، كشف الظنون ، ٢ ، ٢٠٠٨ ،

 $\circ$ 

**Contract Contract Contract** 

حديث مَشرَح بن عاهان ، الشفا ، ١ ، ٣٢٧ ؛ الجامع الصحيح وهو سنن الترمذي ، ٥ ، ٦١٩ ومثل ذلك في السيوطي ، الجامع الصغيـر في أحاديث البشيـر النـذيـر ، ٢ ، ١٣١ ؛ وورد في البخاري : قلت لابن أبي أوفى رأيت إبراهيم بن النبي ــ ص ــ قد مات صغيراً ولو قُضي أن يكون بعد محمد نبي عاش ابنه ولكن لا نبي بعده ، صحيح البخاري ، ٧ ، ٥٤ وفي البداية والنهاية ، ٨ ، ٢٩٨ ، وقد ورد في فضائل ابن عباس : احاديث كثيرة منها ما هو منكر جداً أضربنا عن كثير منها صفحا ، وذكرنا ما فيه مقنع وكفاية عما سواه ، وهذا الحديث مما أضرب عنه مما يدل على عدم

صحته .

ومسجدي هذا ، والمسجد الأقصى . وحديث لا تجعلوا قبري عيدا . ٣٥ ــ ح الورقة ٣ ؛ م الورقة ٢ ما موضع . ٣٦ ـ لقد شك وتردد في قبول هذا الحديث الميورقي نفسه ، يظهر ذلك في قوله : فيما زعـم . . . وفي قوله : وعـهدته عليه فإني لـم أكتبه إلا منه ، ولم أنقله إلا عنه . وقد نقل النص ابن فهد . ، ٥ ، أ ؛

 $\mathbf{1}$ 

 $\mathbf{H}$  .

ركوة وقعت واللَّه أعلم بالصواب . ٤٦ ـ وهي العين الكائنة بالوَهْط على ما ذكره الفاضل عبد القادر ابن المفتي يحيى بن مفتي مكة وقاضيها الشيخ عبد القادر الصديقي ابن أبي بكر أفندي شيخ الحرم المكي وهو سبط الشيخ حسن ابن الشيسخ علي العجيمي المكي الحنفي صــاحب تــاريــخ الطائف في أخبار الطائف . وذكر لي بعض الإخوان ممن أثق بعلمه وعقله أن عين الأزرق المذكورة بالطائف هييءين الوَهْط وأخبرني أنه سمع ذلك من رجال ثقاة سنة ١١١٠هـ. **BIBLIOTHECA ALEXANDRINA** ag smidnull ägjea ०९

يتبركون به ، وأنها بالقرب من العقيق . وحكى التبرك الفاسي ، ١ ، ٨٩ ، وعلق ابن علان ، ٥٩ ، ب قائلًا : ولعل هذه الشجرة كانت معروفة في زمنهما وأما الآن فلم يسمع بها ولم يعرف أثر منها كما لا يعرف أثر الشجرة التي وقعت تحتها بيعة الرضوان . ولعل الحكمة في إخفائهما ألا يفتتن العامة بزيارتها . قلت رأيت في عام س وقره عشد بن وألف سدرة أصلها منفرح بقدر إنسان عند مسجد في

النبي - صلى اللَّه عليه وسلَّم ـ مر بها وهو على راحلته فانفرق جذرها نصفين وأن ناقته دخلت من بينها وهو ناعس . قال : رأيتها كذلك سنة تسعة وتسعين وستمائة وأكلت من ثمرها وحملت منه للبركة ، ثم في سنة تسعة وعشرين وسبعمائة رأيتها وقعت ويبست وجذرها ملقى لا يغيره أحد منهم لحرمته ملقى انتهى وكانت بقى منها بقية ذكرها الفاسي ، وقال المرجاني : ورأيت بوَجّ قرية من قرى الطائف سدرة محاذية للخَبَزة قرية أيضاً يذكر أن النبي ـ صلى اللَّه عليه وسلم ـ جلس تحتها حين أتاه عداس بالطبق وعن الزبير

الجبل المشهور بأم السُّكارىٰ من جهة الشرق وبقي بعضها إلى بعد المائتين والألف . . . كذا بخط الشيخ عبد الحفيظ القاري ، وفي هامش العجيمي ١٦٤ وهو الأقرب . وقد علق على ذلك الساعاتي فقال : لا يخفي عن القارىء أن خبر هذه السدرة موضوع ، كما أن ما ذكرهُ أن الناس كانوا يتبركون بها هو من الأعمال المخالفة للشريعة الإسلامية ولا أثر لمثل هذه الأعمال اليوم لارتفاع وتطور الوعي الديني . ٤٥ ـ انظر هامش ٤٨ .

المختصراري . . . . . جا رہ پیشمی - حی  $\sum_{i=1}^n \sum_{j=1}^n \sum_{j$ المميورقي بالشذوذ والندرة . وورد في الحضراوي : قال المميورقي والعهدة عليه فإني لـم أكتبه إلا منه ولـم أنقله إلا عنه . والذي وجدته حول هذا الموضوع هو ما ذكره ابن الأثير الجزيري ، جـامع الأصول. . . ، ٩ ، ٤١٢ من حديث عُروة بن عوف أن رسول اللَّه ــ صلى اللَّه عليه وسلم ــ قال : إن الدين ليأزر إلى الحجاز كما تأزر الحية إلى جحرها ، وليعقِلَنَّ الدين من الحجاز معقل الأرويَّة من رأس الجبل . . . أخرجه الترمذي في الإيمان ، وفي سنده كثير ابن عبد اللَّه الـمزني وهوضعيف ،وقال الترمذي هذا حديث حسن .

 $\mathcal{O}(\mathcal{O}(\log n))$  . The set of  $\mathcal{O}(\log n)$ 

 $\mathbf{F}$ 

 $\sim 100$ 

كالمصَرَّحة بقدم هذه القرية على المائة السادسة ولعلها كانت دمرت بعد عمارتها الأولى ثم تجددت انتهى . أما بصدد المزار الذي على البئر فهو بدعة ليس لها سند شرعى . ٩٠ \_ ح الورقة ٦ ؛ م الورقة ٤ سئل . ٩١ - م الورقة ٤ لم يقل : إليهم . ٩٢ ـ ح الورقة ٦ ؛ م الورقة ٤ ويتعرف . ٩٣ ـ في الأصل ذلك والزيادة من ح الورقة ٦ ؛ م الورقة ٤ . ٩٤ ــ راجع هامش ٣ ؛ وانظر أيضاً حول فَقْدِ الكتاب ابن فهد . ، ٣٨، ب

ابن علان . ، ٢٢، ب؛ العجيمي . ، ٨٤؛ ألحضراوي . ، ٤٦، ب. . ٩٥ ــ في تاج العروس . ، ١ ، ٤٩٧ . . . . وفي الصّحاح : النُوبة بالضم الاسم من قولك نابه أمر وانتابه أي أصابه ، ويقال : المنايا تتناوبنــا أي تأتي كل منا لتوبته . وقال بعض أهل الغريب : النوائب الحوادث خيراً كانت أو شراً ، وخصصها في المصباح بالشر وهو
سيوفهم وقتلوا اصحاب قتادة من أخرهم ولم يسلم منهم إلا واحد وصل إلى قتادة وهو واله العقل لما شاهد من الهول . ، ١٠٢ ـ الوجيز في فقه الإمام الشافعي ، ١ ، ١٣٠ ، ابن فهد. ، ٣، ب؛ابن عراق، ٤، أ؛ وأنظر أيضاً هامش٣ من هذا التحقيق. ۴۰ ـ العقد الثمين ، ۲ ، ٥٩ .

كثير منه متلقى من الإسىرائيليات . وقبال ذلك السباعاتي في العجيمي . ، هامش ٥٥ . ۱۱۳۔ یرید لیته بقی علی ما کان ، فلا شيء أراد ، ولـم یخلُق ولـم يكلّف ، فلا نبتليٰ ، وليت المدة التي أتت على آدم لم تكن شيئاً مذكوراً ، فلا يلد ولا يبتلى أولاده . ومعنى الاستفهام التقريري

١ ، ٩٦ ؛ الطبري ، تاريخ ، ١ ، ١٣٦ ؛ ابن فهد . ، ٧ ، ١ ؛ ابن علان . ، ٥٦ ، ب . وقال آخرون : ضَرب کتفه . مسند الإمام أحمد . وبهامشه كنز العمال في سنن الأقوال والأفعال ، ١٢ ، ٤٥ ؛ وقالوا : إن أخذ الميثاق كان بوادي نعمان في يوم عرفة ، وقال في البداية والنهايــة ، ١ ، ٩٠ فأمـا الإشهاد ، واستنطاقهم بالإقرار بالوحدانية فلم يجيء في الأحاديث الثابتة ، ثم كلمهم قبلا قائلًا : « ألست بربكم قالوا بلى . . . إلى قوله الـمبطلون» فهو باسناد جيد على شرط مسلم رواه النسـائي ، وابن جَرير، والحاكم في مستدركه، وقال الحاكم: صحيح الإسناد

ولـم يخرجاه إلا أنه اختلف فيه على كلثوم بن جبر فروي عنه مرفوعاً وموقوفاً ، وكذا روي عن سعيد ابن جُبير عن ابن عباس موقوفاً . وهكذا رواه العوفي ، والوالبي ، وأبو جَمْرة عن ابن عساكر قوله : وهذا أكثر وأثبت والله أعلم . وهكذا روي عن عبد الله بن عمر موقوفاً ومرفوعاً والموقوف أصبح . واستأنس القائلون بهذا القول وهو : أخذ المميثاق على الذرية وهم الجمهور وبما قال الإمام أحمد . ؛ وفي العجيمي . ، ٥٥ في هامش ٩٠ قال الساعاتي : على مكان الميثاق بأنه من الإسرائيليات . ١١٨ ــ سورة المائدة ٥ ، ٩٨ ١١٩ ــ ح الورقة ٣ ؛ م الورقة ٥ قبيلة وهو خطأ . ١٢٠ ــ م الورقة ٤؛ أما ح الورقة ٧ فقد ورد : منه . ۰ ۱۲۱ ــ ابن فهد . ، ۳ ، ب ١٢٢ ـ ابن هشام ، السيرة ، ١ ، ٣٨١؛ ابن فهد . ، ٧ ، ب ؛ ابن علان . ، ٣٤، ب، ٣٦، ٣٨، ب كنان خبروجته في ليسال بقين من شهر شوال سنة عشر من النبوة ، ومعه زيد بن حارثة فأقام بها  $\frac{1}{2}$  .  $\frac{1}{2}$  .  $\frac{1}{2}$  .  $\frac{1}{2}$  .  $\frac{1}{2}$  .  $\frac{1}{2}$  .  $\frac{1}{2}$  .  $\frac{1}{2}$  .  $\frac{1}{2}$  .  $\frac{1}{2}$  .  $\frac{1}{2}$ 

٣٦، ب؛ الـعـجـيـمـي . ، ٥٠ وورد فـي هـــذه الكتب وغيرها غير ذلك في مدة حصاره الطائف ففي ابن هشام ، السيرة ، ويقال : سبع عشرة ليلة . ومثله في البداية والنهاية ، وأورد المصدر الأخير في ٤ ، ٣٥٠ ثلاثين ليلة ، أو قريباً من ذلك ؛ القسطلاني ، إرشاد الساري لشرح صحيح البخاري ، ٦ ، ٤٠٩ ثمانة عشروه أيرهقها شهورية عشروه أرمدقال استدخلهم

می منبعی من  $\sim$   $\sim$ *Contract Contract Contract Contract*  $\triangledown$ .  $\triangledown$ المذكور في سنة ثمان أو تسع وأربعين ومائتين ومدتها ستة أشهر . وأما قبة الضريح الموجودة الآن فعمرها الملك المظفرّ صاحب اليمن، والمسجد الذي بناه عمرو بن أمية محـل معروف في المسجد الكبير . وممن جزم أنه في وسط المسجد فيكون المراد بتجديده تنبيه. أما الفاسي . ، ١، ٨٩ ، ٩٠ فقال: من الآثار مسجد ينسب للنبي - ص - في مؤخرة المسجد الذي فيه قبر السيد عبد الله بن العباس رضي الله عنهما ، لأن في جداره القبلى من خارجه حجر مكتوب فيه أمرت السيدة زينب أم جعفر بنت أبى الفضل أم ولاة المسلمين أطال الله بقاءهما بعمارة مسجد رسول  $\mathcal{L} = \mathcal{L} = \mathcal{L} = \mathcal{L} = \mathcal{L} = \mathcal{L} = \mathcal{L} = \mathcal{L} = \mathcal{L} = \mathcal{L} = \mathcal{L} = \mathcal{L} = \mathcal{L} = \mathcal{L} = \mathcal{L} = \mathcal{L} = \mathcal{L} = \mathcal{L}$ 

١٤١ ـ في الأصل متعب وهو خطأ . والتصحيح من الإشتقاق ، ١٥٤ ،

١٤٣ ـ ابن هشام ، السيرة ، ٢ ، ٤٨٣ ، البداية والنهاية ، ٣ ، ٣٤٧ ؛ السهيلي ، ٧ ، ٣٣٥ ، وفسر بعض مؤرخى الطائف أن هذا النَّقيض يسمع أكثر من عشر مرات ، وكانوا يرون أن ذلك تسبيحاً قال العجيمي . ، وقد فَقدت هذه السارية بل لـم ير ذاكراً لـها ولا متحدثاً بها. ابن فهد . ، ۹ ، أ ؛ ابن علان . ، ۳۶ ، ب ، العجيمي . ، ٦٠ ؛ الحضراوي . ، ٢٦ ، ب . ولا يخفى على القارىء الكريم أن سياق الخبر بأسلوب زَعَم يدل على أن الخبر مشکوك فيه لـم يدر لعله باطل أو كذب راجع تاج العروس . ، ٨ ،

.  $YY\xi$ 

٤٤ ـ أنظر هامش ٧٤ . ٥١٤ ـ اسم يقع على شجر من شجر الشَّوك . . . والعضاه الخالص منه ما عظم واشتد شوكه ، تاج العروس . ، ، ٦ ، ٥٦ ، ابن فهد . ، ، ١٤ ، أ ؛ ابن عراق . ، ٣ ،ب ؛ ابن علان . ، ٢ ، أ ؛ العجيمى . ، ٥٤ ؛ الحضراوي . ، ٦ ، ب وقد ذكرنا آراء العلماء في هذه المسألة بالتفصيل في ص ٤٧، هامش ٣ . ١٤٦ ــ ح الورقة ٩ ؛ م الورقة ٦ حسين تراجع ترجمة عبد العزيز ابن عبد القدير بن عيسى بن حسين المهدوي الذي توفى عام  $.759$ 

# ١٨٥ ــ ح الورقة ١١ ؛ م الورقة ٧ ، بزيادة : قد . ١٨٦ ـ ح الورقة ١١ ؛ م الورقة ٧ ، الفه والصحة ما ورد في الأصل . ١٨٧ ــ ح الورقة ١١ ؛ م الورقة ٧ ، بزيادة : شعر . ١٨٨ ـ ح الورقة ١١ ؛ م الورقة ٧ ، الواردين . ١٨٩ ــ ح الورقة ١١ ؛ م الورقة ٧ ، خاتم النبييـن والمرسلين . ١٩٠ \_ ح الورقة ١١ ؛ م الورقة ٧ ، أجمعين .

#### ٧٩

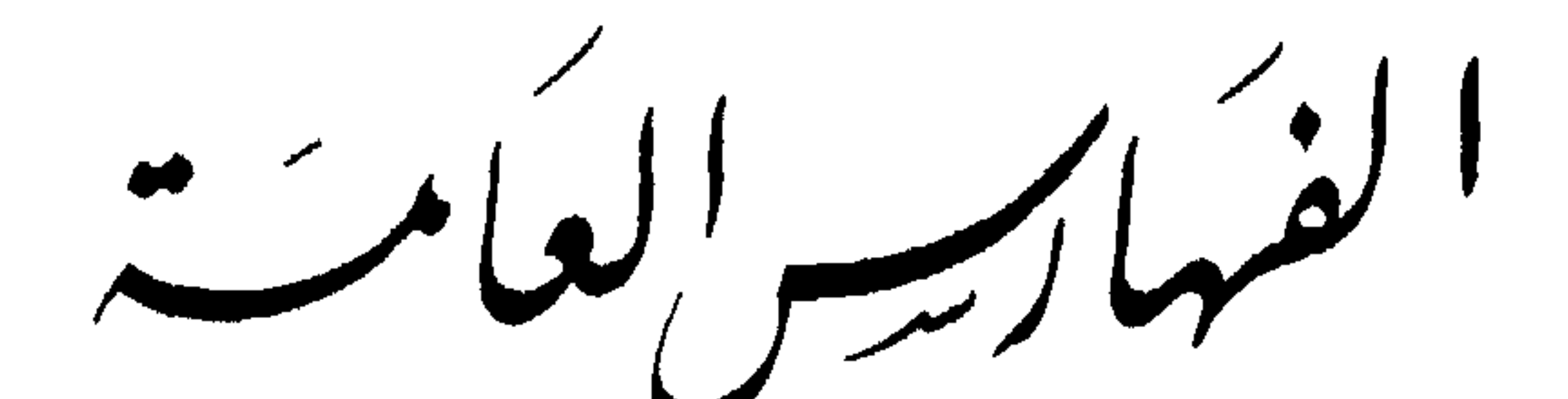

and the contract of the contract of

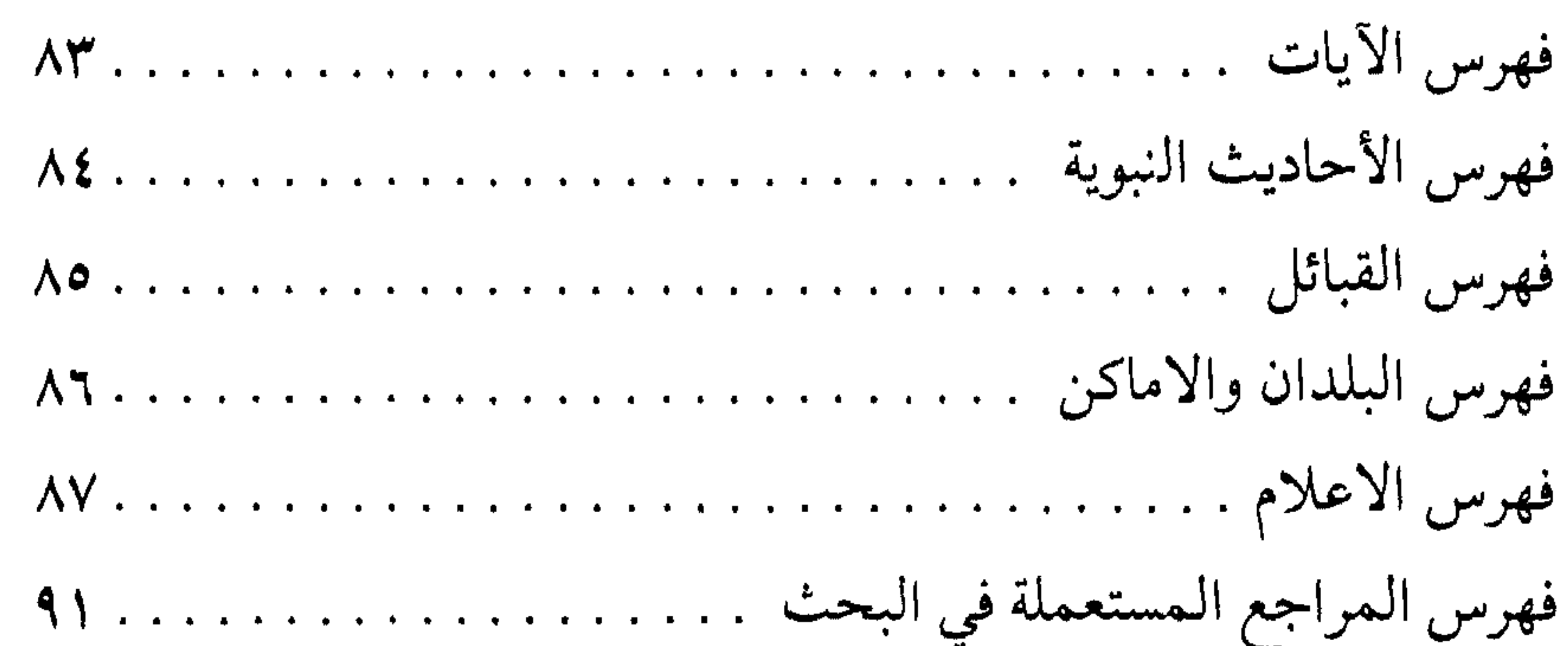

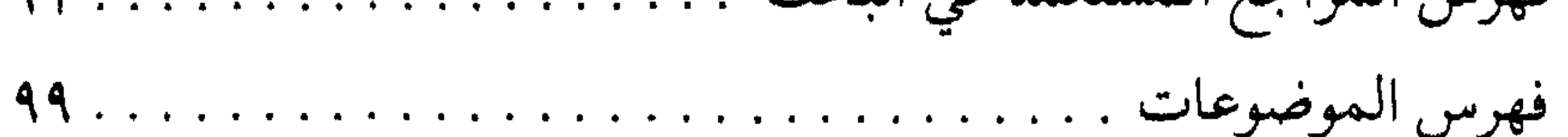

 $\lambda$ 

فبرسس لأيات لفرأنب

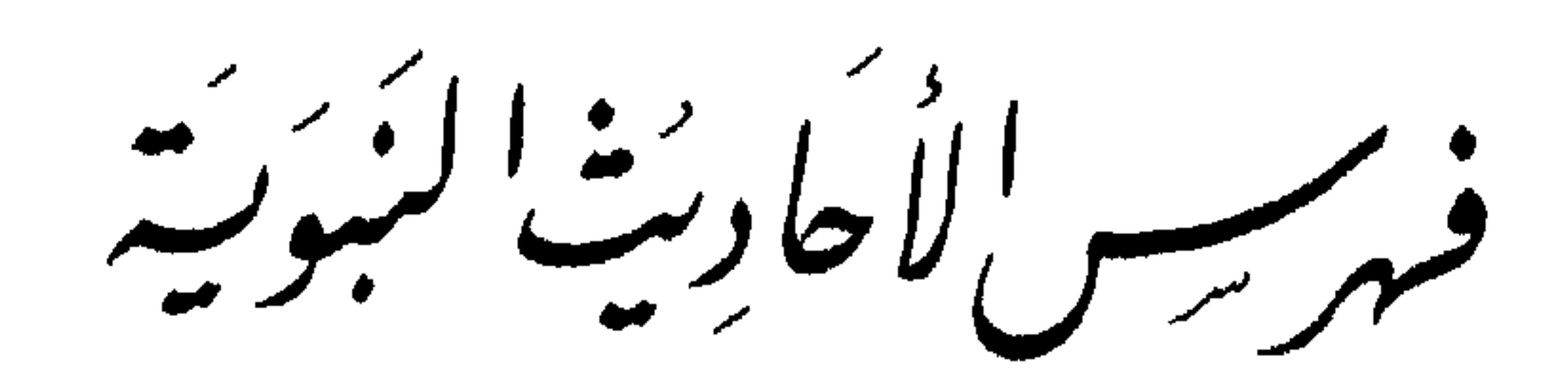

\n
$$
11. \ldots 11. \ldots 11. \ldots
$$

 $\mathcal{L}^{\text{max}}_{\text{max}}$  and  $\mathcal{L}^{\text{max}}_{\text{max}}$ 

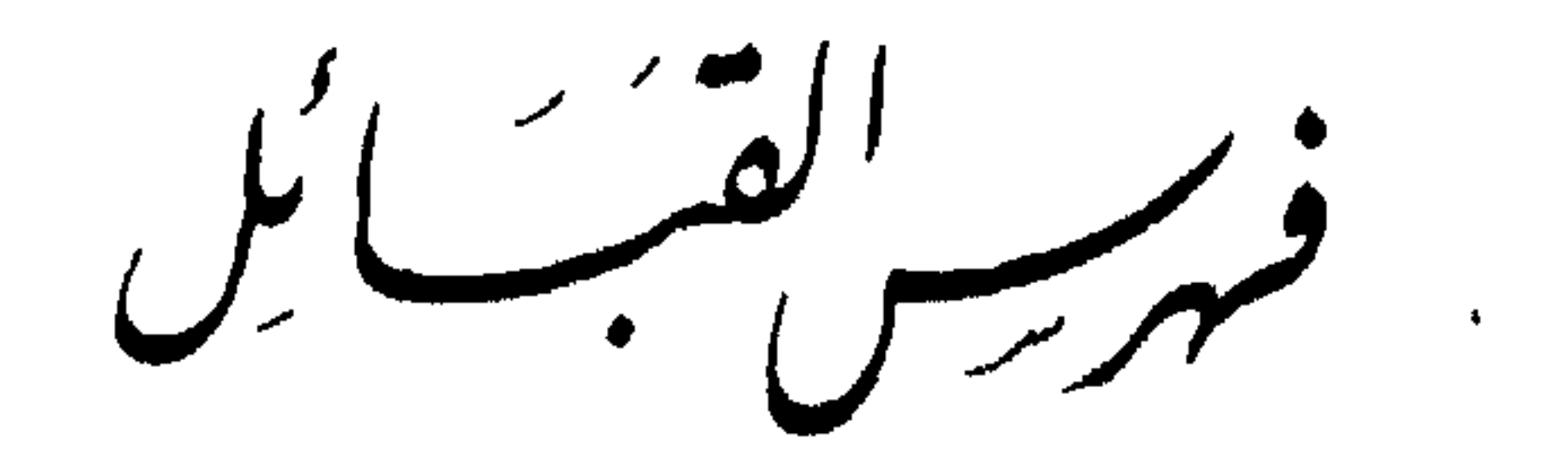

### تسقیلف ۳۳، ۳۷، ۳۸، ۴۲، ۵۲۳، قریش ۱،٤۰، ۶۳، ۴

 $.55$ بنو جمع ۴، ٤٤، ٤٤. بنو سُليم ٣٦. العمالقة ٥٤.

بنو قسي ٣٦. بنو المطلب ١ ٤ .

بنو هاشم ۱ ٤ .

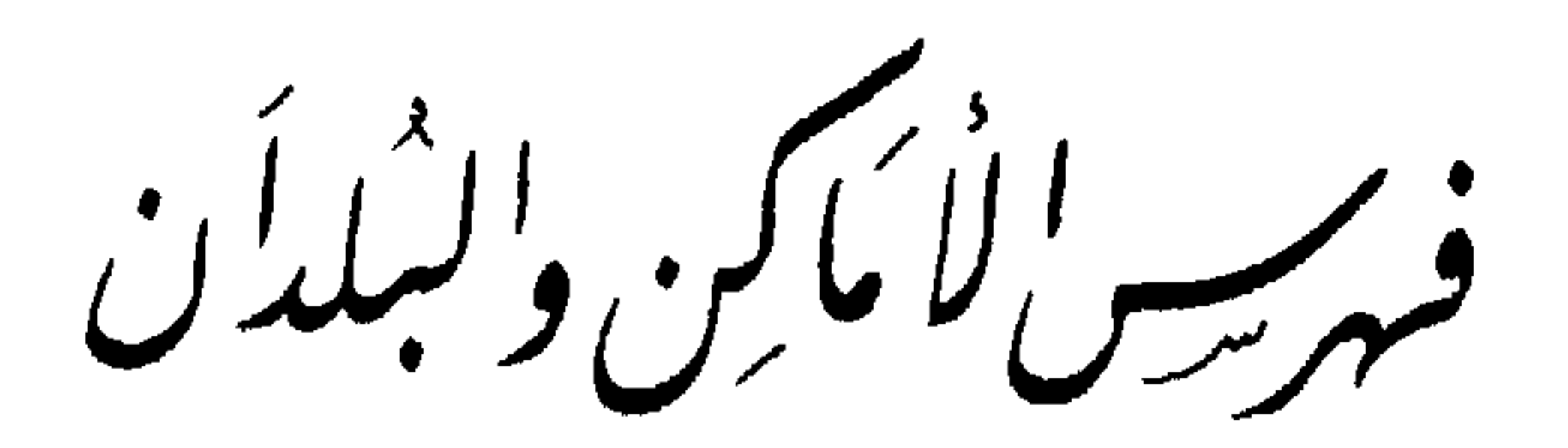

عين الأزرق بالطائف، وعين الأزرق طغرناطة ٤٣. بالمدينة ٢٤. الكعبة ٢١، ٢٧ لُقيم ٣٨. الحجاز ۴۵، ۶٦، ركبة ٢٤. المدينة ٢٣، ٣٣، ٣٤، ٣٥، ٢٣، ٤٢. الشام ١٤٣٤، ٣٧، ٤٦. مرسية ٤٣. الشعب وي ١٤١  $ST9.570.672.77.677.7722$ الطائف ٣١، ٣٣، ٣٣، ٣٥، ٣٥، ٢٠، ٤١. ۴٦، ۳۷، ۳۹، ۳۹، ۴۰، ۴۱، نینوی ه ٤.

 $5.576552222$ 

العراق ٤٣.

# $6.5$   $6.5$   $6.70$   $6.70$   $6.70$   $6.70$   $6.70$   $6.70$  $2.5766627621$

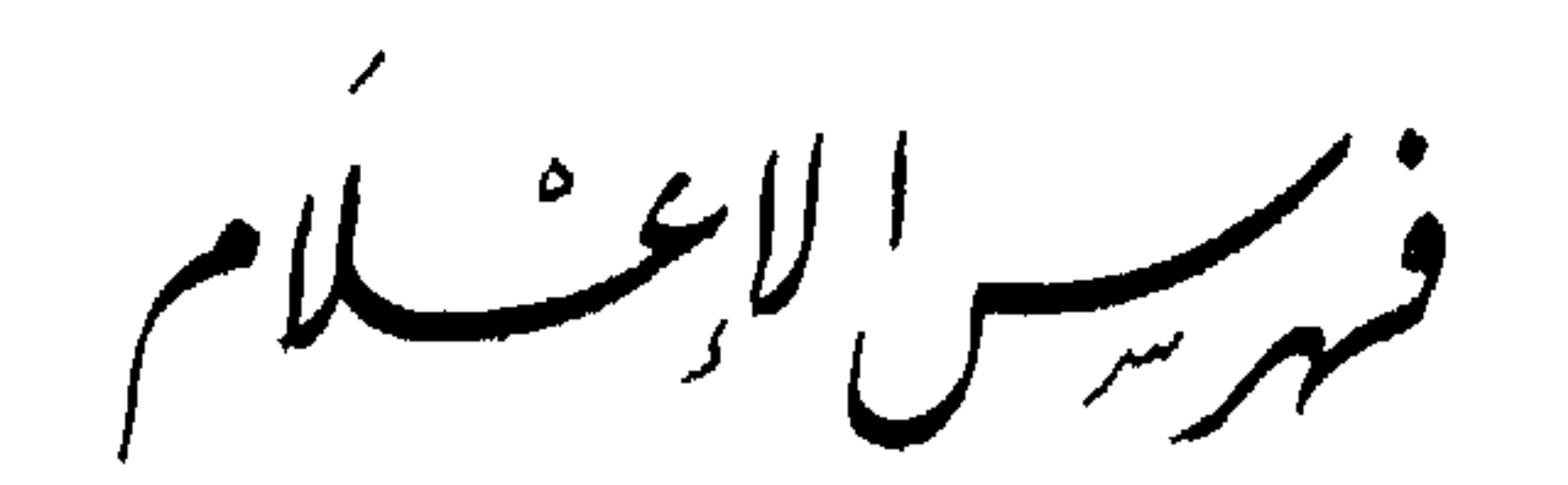

آدم عليه السلام ٣٩. الثقفي ، عبد ياليل ۴. الثقفي ، مسعود ٤٣ . ابراهيم عليه السلام ٢٣، ٣٤. إبليس لعنه الله ٣٩. الثقفي ، حبيب ٣؛ . جبريل عليه السلام ٢٤. الازرقي ، محمد بن عبد الله ٣٢. ابن إسحساق ، محمل ٣٦، ٤٢، ابن جرير ، يعقوب ٣٧. الجوهري ٣١.  $.54$ الأسدي ، أبو بكر سفبان بن العاص خديجة بنت خويلد ١ ٤ . الخزرجي ، أبو يحيى عبيد الرحمن  $.$  {  $\mathsf{t}$ "

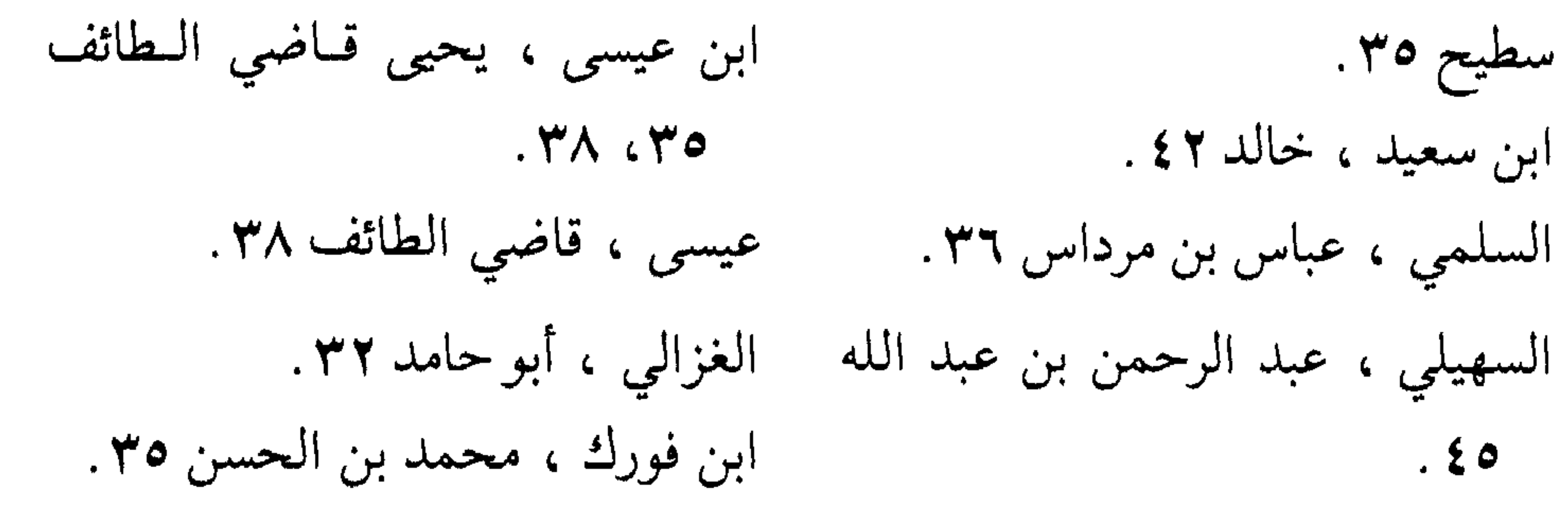

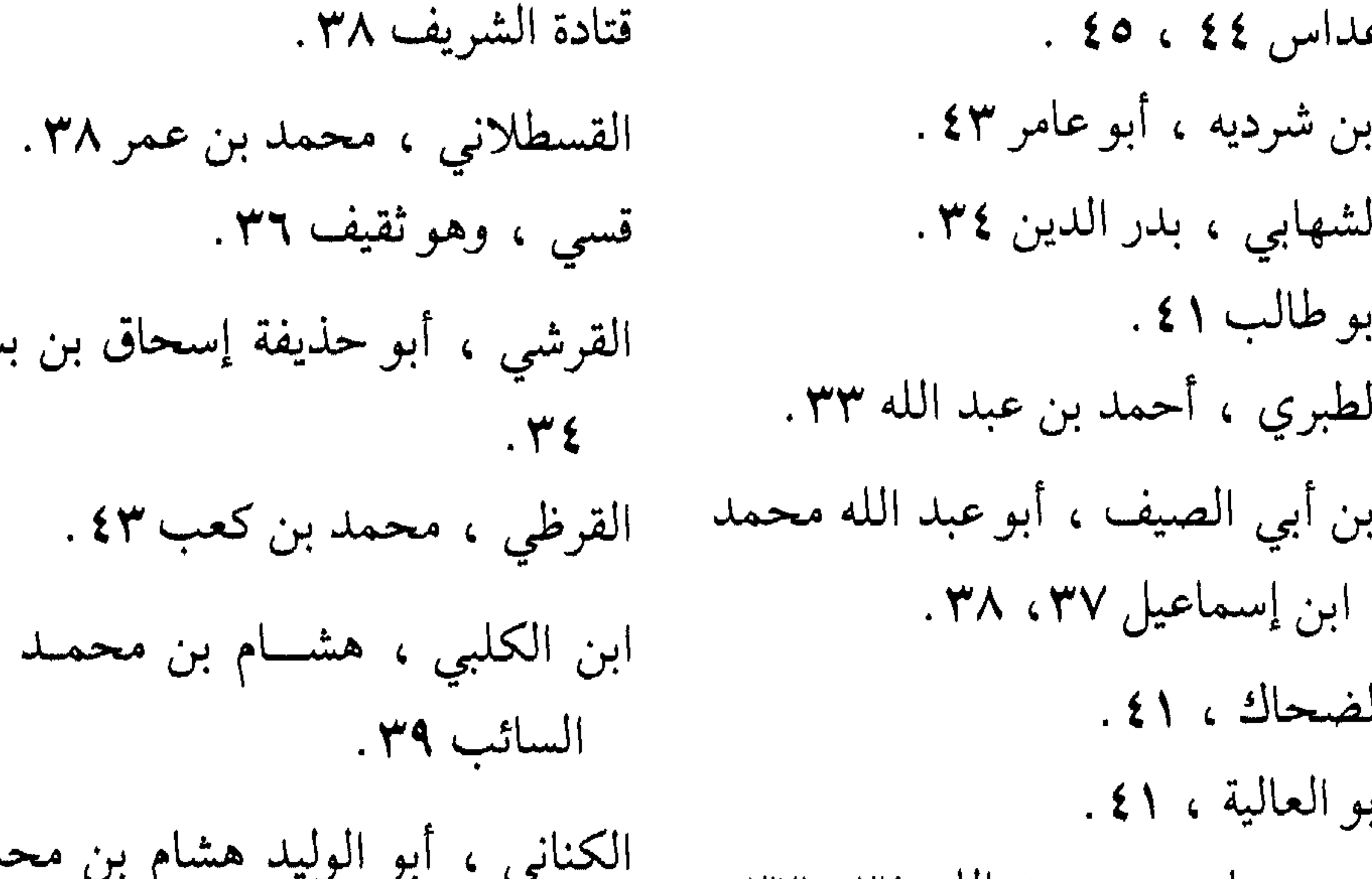

ابن عبساس ، عبسد الله ۳۲، ۳۳،  $.$  { $\mathsf{Y}$ <sup>'</sup>,  $2.544255725777$ مــالك ، عمــرو بن أمية بن وهب بن أبو عبيدة ٣٥، ٣٨. ورسم ( ) } } . أبو عبيدة ٣٨٠. ابن مـالـك ، أبـو الحسن سهـل بن ابن عبد المطلب ٤١، ٢٦، محمد بن سهل ٤٣. ابن عدي ، مطعم ٤٠. ابن متی ، یونس ه **؛** . ابن عكرمة ، منصور ١٤١. ابن مسعود ، عبد الله ۳۹. العسوفي ، تميم بن حمسران الثقفي ابن منبه ، وهب ۳۹.  $\mathcal{M}^{\star}$ 

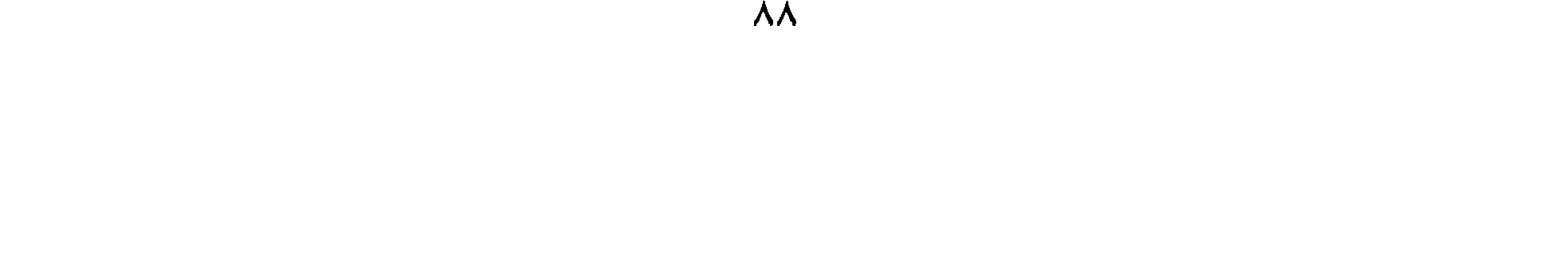

المنذري ، أبو محمد بن الحافظ عبد النقري ، أحمد بن عات ٣٢. العظيم بن عبد العزيز ٣٢. النيسابوري ، أبو إسحاق إبراهيم بن الموصلي ، أحمد بن هاشم ٣٣.  $.49$  areal. المهدوي ، أبو محمد تقي الدين بن ابن هشــام ، أبو محمـد عبد الملك محمد بن عبد العزيز ٤٢. .  $\mathbf{f}^{\mathbf{w}}$ المهـدوي ، أبو محمـد عبد الله بن ابن وضـــاح ، أبو محمــد عبد الـملك

الشيخ أبو محمـد عبد العـزيز بن  $.44$ عبد القوي بن عيسى ٢٣. السيحصبي ، عيساض بس مسوسى ابن نجويه ، أبو محمد عبـد الله بن القاضبي ٢٤. جعفر بن الورد ٤٣. ابن يسار ٣٨.

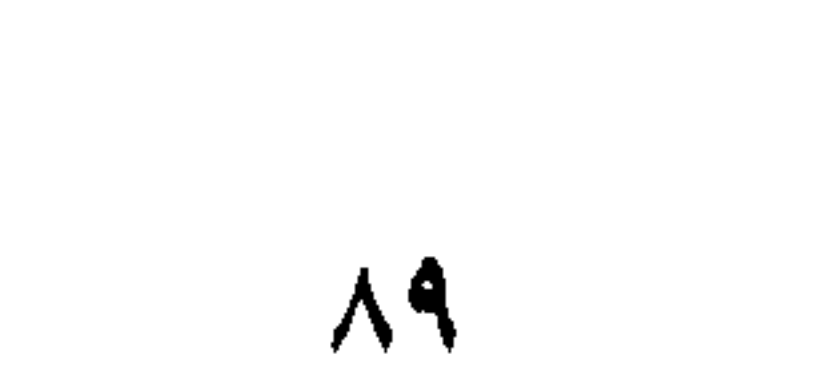

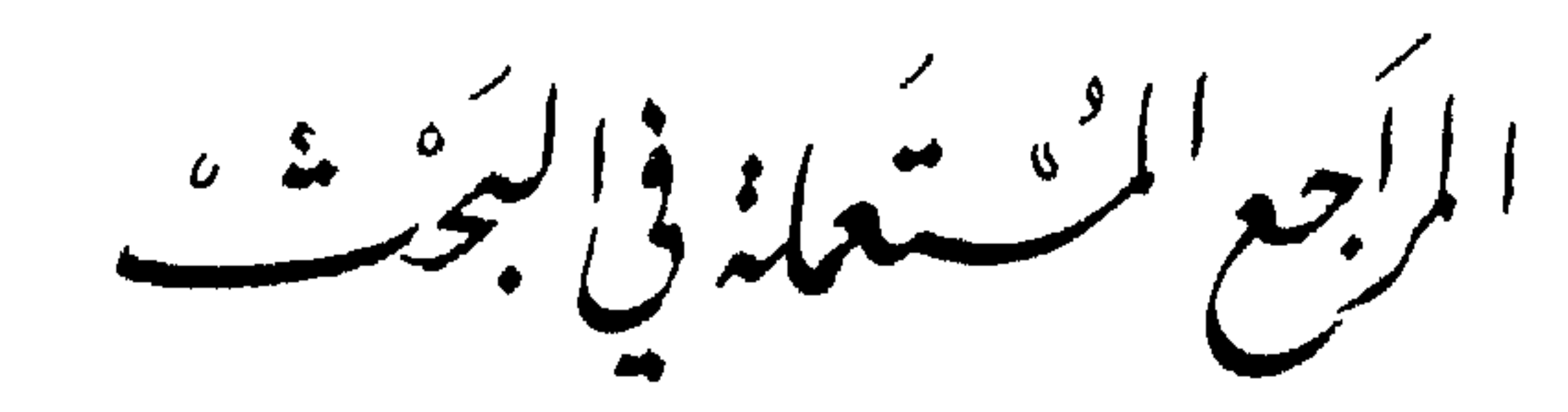

ابن عراق الكناني ، نور الدين علي ، نشر اللطائف في قطر الطائف ، مخطوطة بمكتبة البلدية بالاسكندرية برقم ٣٧٨٣ ح .

الحضراوي ، أحمد بن محمد بن أحمد ، كتاب اللطائف في تاريخ الطائف . نسخة مخطوطة موجودة بمكتبة مكة المكرمة برتم ٣٣ .

المخطوطات

ابن علان ، محمد بن علي بن محمد علان بن إبراهيم البكري الصديقي ، طيف الطائف في فضل الطائف ، مخطوطة بمكتبة النحرم المكي بمكة ، برقم ١٢٠ تاريخ دهلوي .

الفاكهي ، عبد القادر بن أحمد بن علي المكي ، عقود اللطائف في محاسن الطائف ــ مخطوطة بمكتبة الحرم المكي بمكة برقم ٢٢ تاريخ دهلوي .

ابن فهد ، محمد جار الله بن عبد العزيز بن عمر القرشي

المطبوعات ابن الأثيـر الجزيـري ، محي الدين أبـو السعادات المبـارك ابن محمد ، جامع الأصول في أحاديث الرسول ، تحقيق . عبد القادر الأرناؤوط ، ١٣٨٩هـ/ ١٩٦٩م . الأزدي، ابن الفرضي أبو الوليد عبد الله بن محمد بن يوسف، تاريخ علماء الأندلس، مصر ١٩٦٦م. الأزرقي، أبو الوليد محمد بن عبد الله بن أحمد، أخبار مكة، تحقيق. رشدي الصالح ملحس، بيروت، ١٣٩٩هـ/ ١٩٧٩م.

البغدادي، إسماعيل باشا، هدية العارفين، أسماء المؤلفين وآثار المصنفين، استانبول، ١٩٥١هـ. ابن بُلَيْهِد، محمد،صحيح الأخبار عما في بلاد العرب من الآثار، مراجعة ، محمد محيى الدين عبد الحميد ، ١٣٩٢هـ/ ١٩٧٢م . البروسوي، إسماعيل حقي، تفسير روح البيان، مطبعة عثمانية،

#### $. -$  ^  $\uparrow$   $\uparrow$   $\uparrow$   $\uparrow$

البهوتي، منصور بن يونس بن إدريس، شرح منتهى الإرادات. البكري، عبد الله بن عبد العزيز، معجم مـا استعجم من اسماء البلاد والمواضع، تحقيق، مصطفى السقا، بيروت، ١٣٤٤هـ/١٩٦٥م. البيضاوي، ناصر الدين أبو سعيد عبد الله بن عمر، مجموعة التفاسير، أنوار التنزيل وأسرار التأويل ومعه اللباب في معاني التنزيل، للشيخ علاء الدين علي بن محمد بن ابراهيم البغدادي المعروف بالخازن ، مدارك التنزيل وحقائق التأويل ، للامام حافظ الدين عبد الله ابن أحمد النسفي ، وتنوير المقياس في تفسير ابن عباس ، لأبي طاهر يعقوب الفيروز أبادي ، ١٣١٧هـ .

التبريزي، ولي الدين محمد بن عبد الله الخطيب العمري، شرح مشكاة المصابيح، وبهامشه مشكاة المصابيح للخطيب التبريـزي، تحقيق. محمد ناصر الدين الألباني، بيروت، ١٩٥٨م . ابن جاسر، عبد الله بن عبد الرحمن، مفيد الأنام ونور الظلام في تحرير الأحكام لحج بيت الله الحرام، مصر ١٣٨٩هـ/ ١٩٦٩م. ابن الجوزي، أبو الفرج عبد الرحمن، الوفا بأحوال المصطفى،

تحقيق. مصطفى عبد الواحد، القاهرة ، ١٣٨٦هـ/ ١٩٦٦م.

 $\mathcal{A}$  and  $\mathcal{A}$  are  $\mathcal{A}$  and  $\mathcal{A}$  are  $\mathcal{A}$  and  $\mathcal{A}$  are  $\mathcal{A}$  and  $\mathcal{A}$  are  $\mathcal{A}$  and  $\mathcal{A}$  are  $\mathcal{A}$  and  $\mathcal{A}$  are  $\mathcal{A}$  and  $\mathcal{A}$  are  $\mathcal{A}$  and  $\mathcal{A}$  are  $\mathcal{A}$  and

الحديث ، ضبطه وصححه . على محمد البجاوي ، ومحمد أبو الفضل ابراهيم ، القاهرة ، ١٣٦٤هـ/ ١٩٤٩م . ابن سعد، محمد بن كاتب الواقدي، الطبقات الكبرى، القاهرة،  $.6197A / 2177A$ ابن سَوْرة ، أبو عيسى محمد بن عيسى ، الجامع الصحيح وهو سنن

الطبري، أبو جعفر محمد بن جرير، جامع البيان في تأويل القرآن، مصر، ۱۳۷۳هـ/ ۱۹۵۶م. تاريخ الرسل والملوك ، تحقيق . محمد أبو الفضل ابراهيم ،  $.6197V / 2014V$ ابن ظهيرة، جمال الدين محمد جار الله بن محمـد نور الدين أبو بكر بن علي، القرشي، المخزومي، الجامع اللطيف في فضل مكة

وأهلها وبناء البيت الشريف، ١٣٩٢هـ/ ١٩٧٢م.

وصدر الاسلام، ١٤٠٠ ١٤٨١م.

العُجيمي، حسن بن علي بن يحيى بن عمر، إهداء اللطائف من أخبار الطائف، تحقيق. يحيى محمود ساعاتي (الدكتور) ١٤٠٠هـ/  $.619A$ 

 $.9191Y / \rightarrow Y$ 

العُبيدي، عبد الجبار منسي (الدكتور) الطائف ودور قبيلة ثقيف،

پ کا کہ سب س مستقبل ہے ۔  $\frac{1}{2}$ العرب، تحقيق. ابراهيم الابياري، بيروت، ١٤٠٠هـ/ ١٩٨٠م. القَنْوجي البخاري، الروضة الندية ـ شرح الدرر البهية، للامام الملك المؤيد أبو الطيب صِلِّيق حسن، بيروت، ١٣٨٨هـ/ ١٩٧٨م. ابن كثير، الحافظ عماد الدين أبو الفداء اسماعيل بس كثير الدمشقي ،البداية والنهاية، بيروت، ١٩٧٤م ومعالـم التنزيل،١٣٤٣هـ. المالقي الأندلسي، أبو الحسن عبد الله بن الحسن النُّباهي، تاريخ قضاة الأندلس. المرعشي، شهاب الدين النجفي، كشف الظنون عن أسامي الكتب والفنون، بغداد.

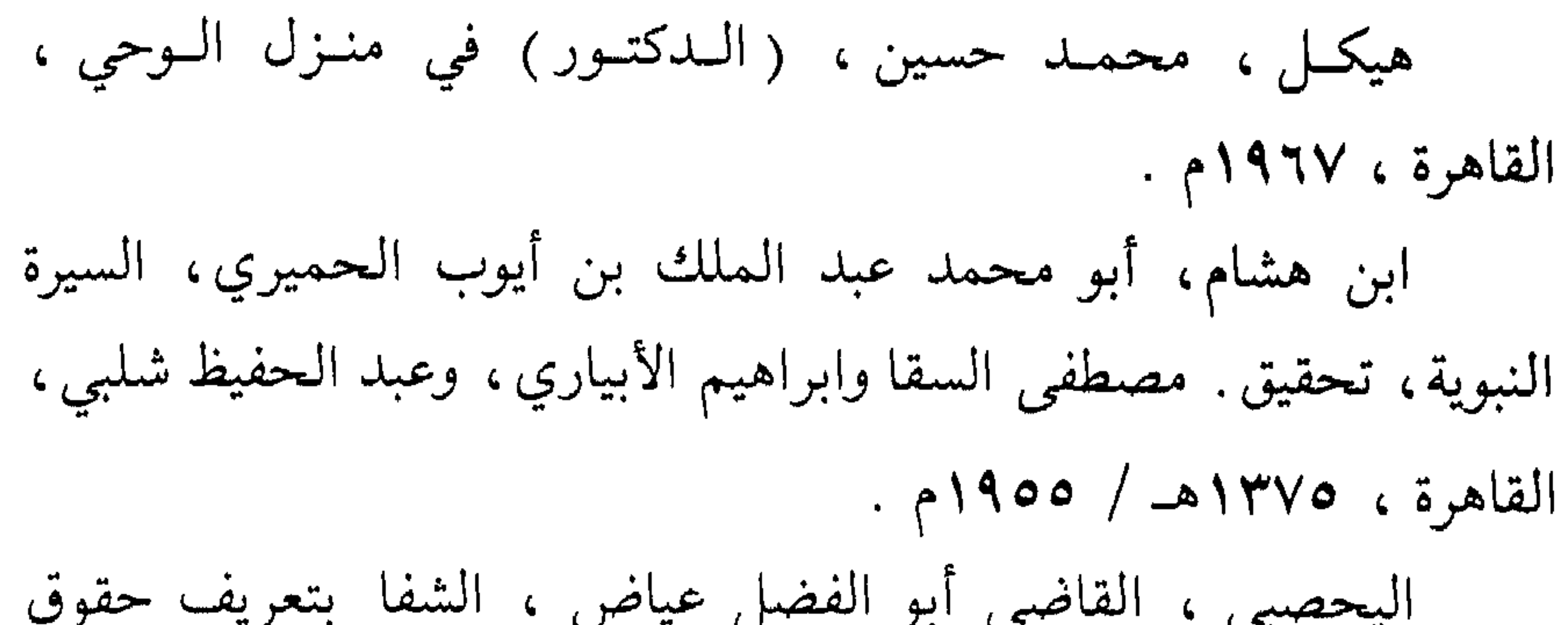

### $\Lambda$

 $\sim$   $-$ 

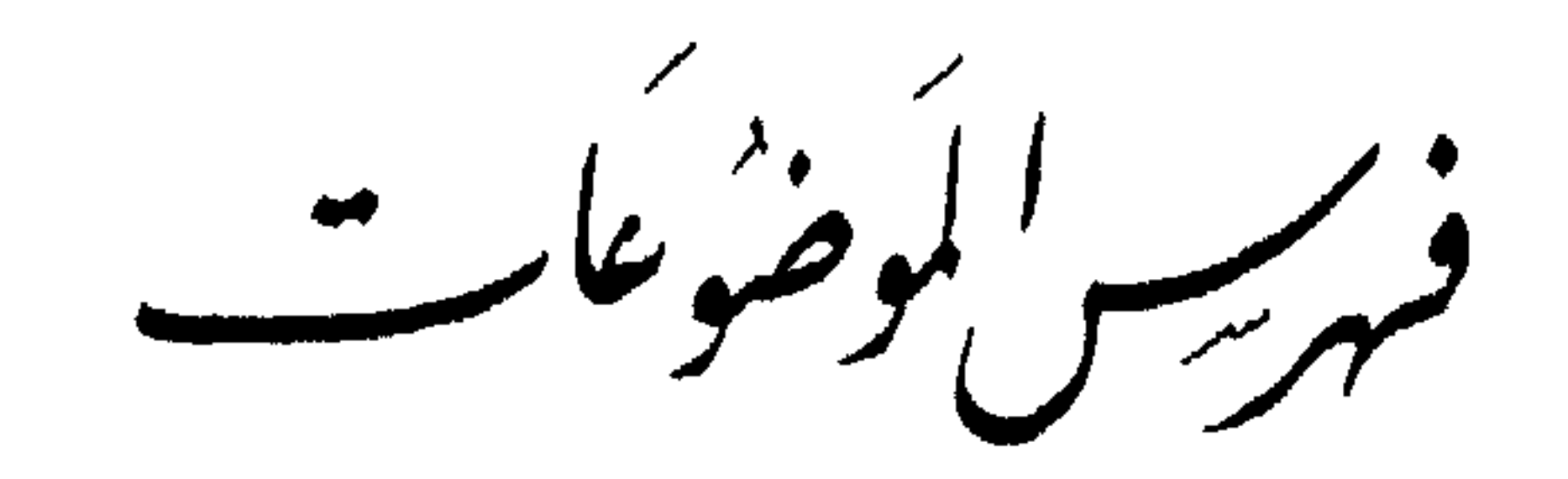

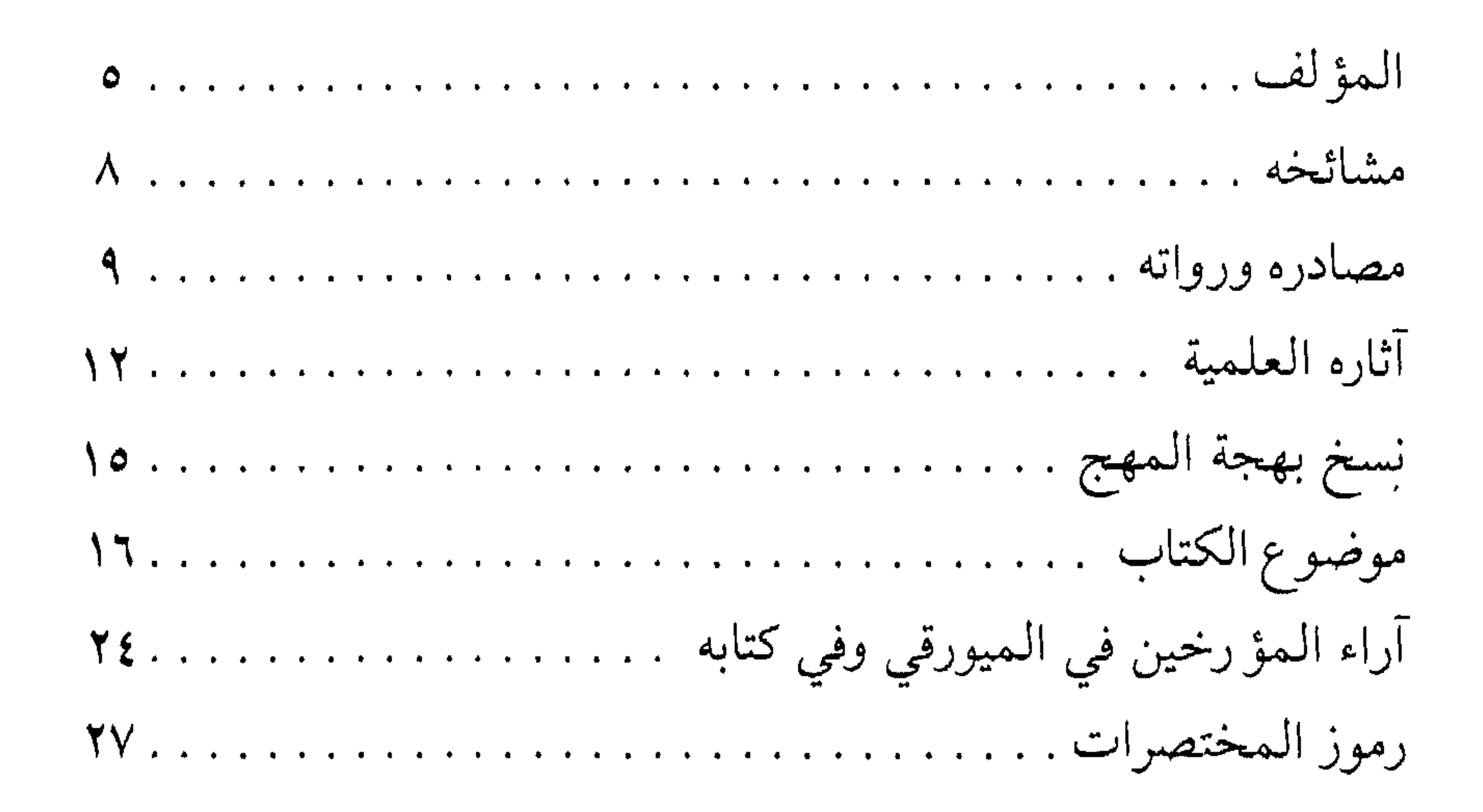

 $\sim$ 

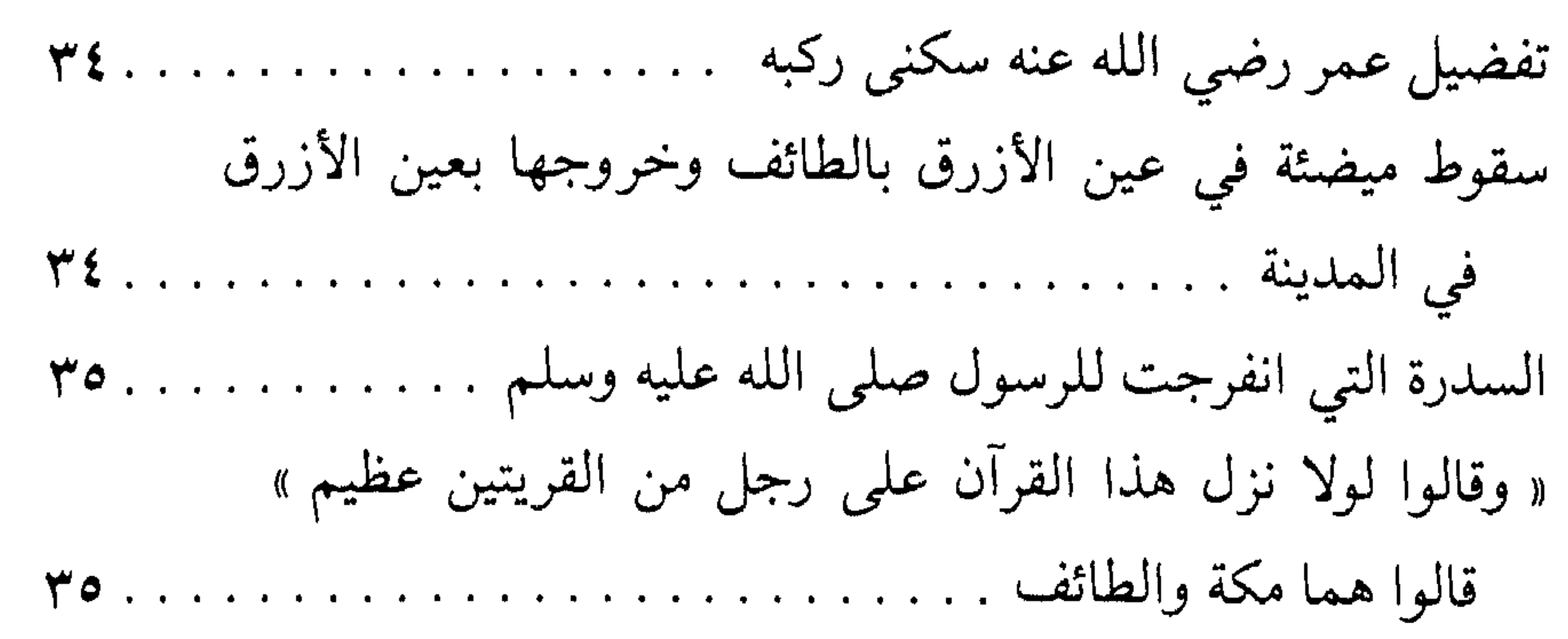

سمنا من شعر الميورقي في تفضيل سكنى الحجاز . . . . . . . . . . . . . . . . . . ؟ ؟

 $\mathcal{A}(\mathcal{A})$  and  $\mathcal{A}(\mathcal{A})$ 

 $\Lambda$  +  $\Lambda$ 

# BAHJAT AL- MUHAJ FI BA'D FADA'LAL-TAIF WA WAJ

## BY AHMAD BIN ALI BIN ABI BAKER BIN ISA AL- ABDARI AL- MUYURQI

### AL TAIFI AL WAJJI d. A. H. 678/A. D. 1279

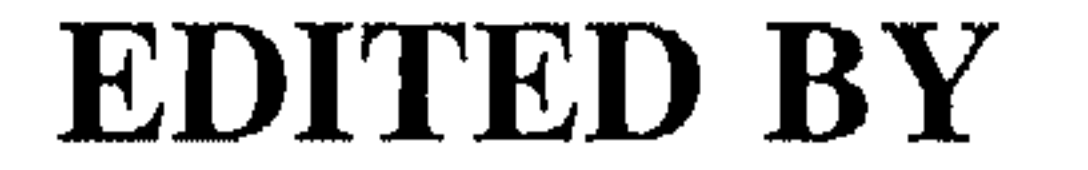

### Dr. IBRAHIM M. AL-ZAID

### FIRST EDITION 1404-1984

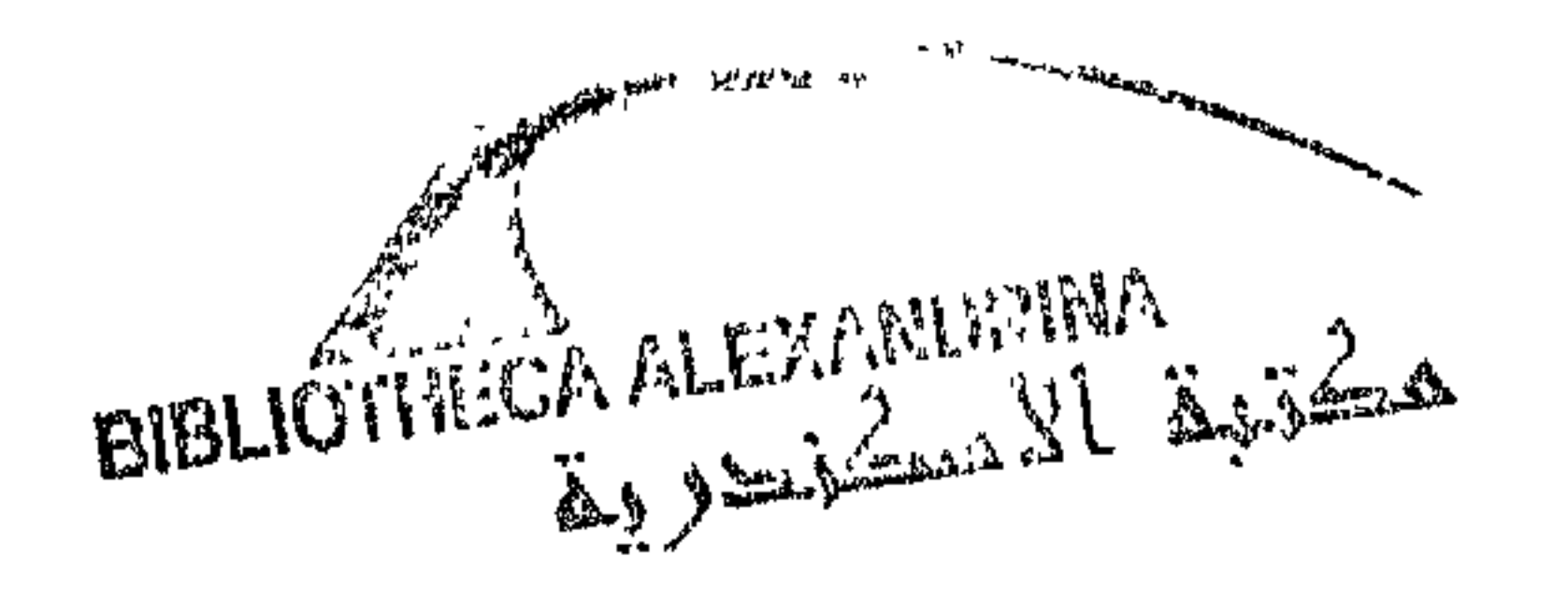

مطبوعات نادي الطائف الأدبي

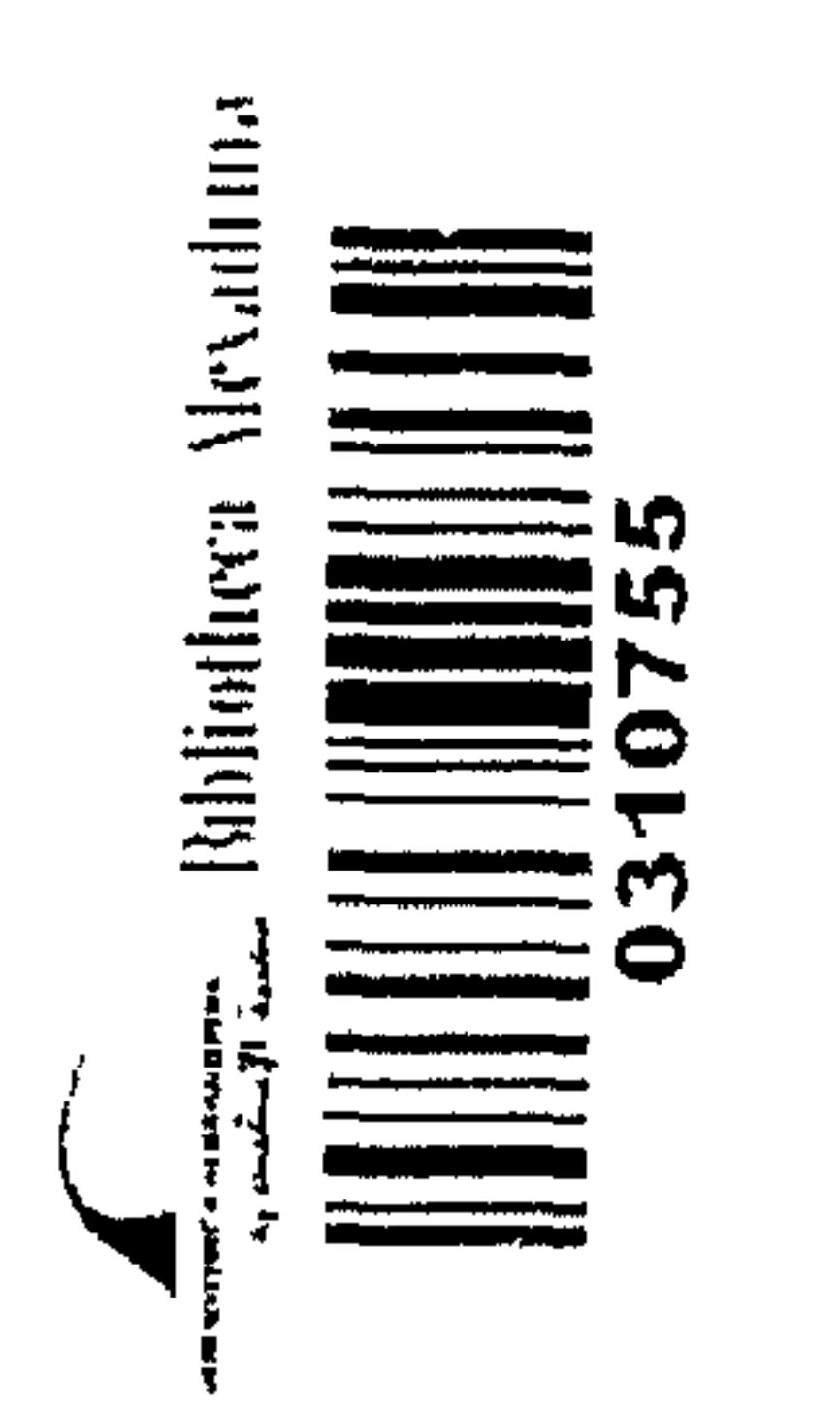

 $\mathcal{L}_{\text{max}}$  and  $\mathcal{L}_{\text{max}}$ 

 $\mathcal{L}^{\mathcal{L}}$  and  $\mathcal{L}^{\mathcal{L}}$  are the set of the set of the set of the set of the set of the set of the set of the set of the set of the set of the set of the set of the set of the set of the set of the set of the s

#### $\sigma_{\rm c}$  ,  $\sigma_{\rm c}$  ,  $\sigma_{\rm c}$